#### PHP i MySQL. Dla każdego

Dołącz do grona twórców dynamicznych serwisów WWW - poznaj najbardziej popularne technologie w branży!

- **.** Opanuj zasady programowania w języku PHP
- · Poznaj sposoby korzystania z bazy MySQL
- · Naucz się łączyć możliwości tych technologii
- o Dowiedz się, jak za ich pomocą tworzyć praktyczne rozwiązania

 $\mathbf{D}$   $\mathbf{F}$   $\mathbf{F}$ 

Dla każdego

T MNSQL

## **Wydanie II**

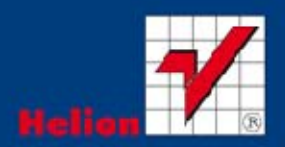

**Marcin Lis** 

Wszelkie prawa zastrzeżone. Nieautoryzowane rozpowszechnianie całości lub fragmentu niniejszej publikacji w jakiejkolwiek postaci jest zabronione. Wykonywanie kopii metodą kserograficzną, fotograficzną, a także kopiowanie książki na nośniku filmowym, magnetycznym lub innym powoduje naruszenie praw autorskich niniejszej publikacji.

Wszystkie znaki występujące w tekście są zastrzeżonymi znakami firmowymi bądź towarowymi ich właścicieli.

Autor oraz Wydawnictwo HELION dołożyli wszelkich starań, by zawarte w tej książce informacje były kompletne i rzetelne. Nie biorą jednak żadnej odpowiedzialności ani za ich wykorzystanie, ani za związane z tym ewentualne naruszenie praw patentowych lub autorskich. Autor oraz Wydawnictwo HELION nie ponoszą również żadnej odpowiedzialności za ewentualne szkody wynikłe z wykorzystania informacji zawartych w książce.

Redaktor prowadzący: Ewelina Burska Projekt okładki: Maciej Pasek Materiały graficzne na okładce zostały wykorzystane za zgodą Shutterstock.

Wydawnictwo HELION ul. Kościuszki 1c, 44-100 GLIWICE tel. 32 231 22 19, 32 230 98 63 e-mail: helion@helion.pl WWW: http://helion.pl (księgarnia internetowa, katalog książek)

Drogi Czytelniku! Jeżeli chcesz ocenić tę książkę, zajrzyj pod adres http://helion.pl/user/opinie?phmdk2 Możesz tam wpisać swoje uwagi, spostrzeżenia, recenzję.

Materiały do książki można znaleźć pod adresem: ftp://ftp.helion.pl/przyklady/phmdk2.zip

ISBN: 978-83-246-4797-2

Copyright © Helion 2013

Printed in Poland.

[• Kup książkę](http://helion.pl/rf/phmdk2)

• Oceń książkę • Oceń książkę

[• Księgarnia internetowa](http://ebookpoint.pl/r/4CAKF)<br>• Lubię to! » Nasza społeczność • Lubię to! » Nasza społeczność

# Spis treści

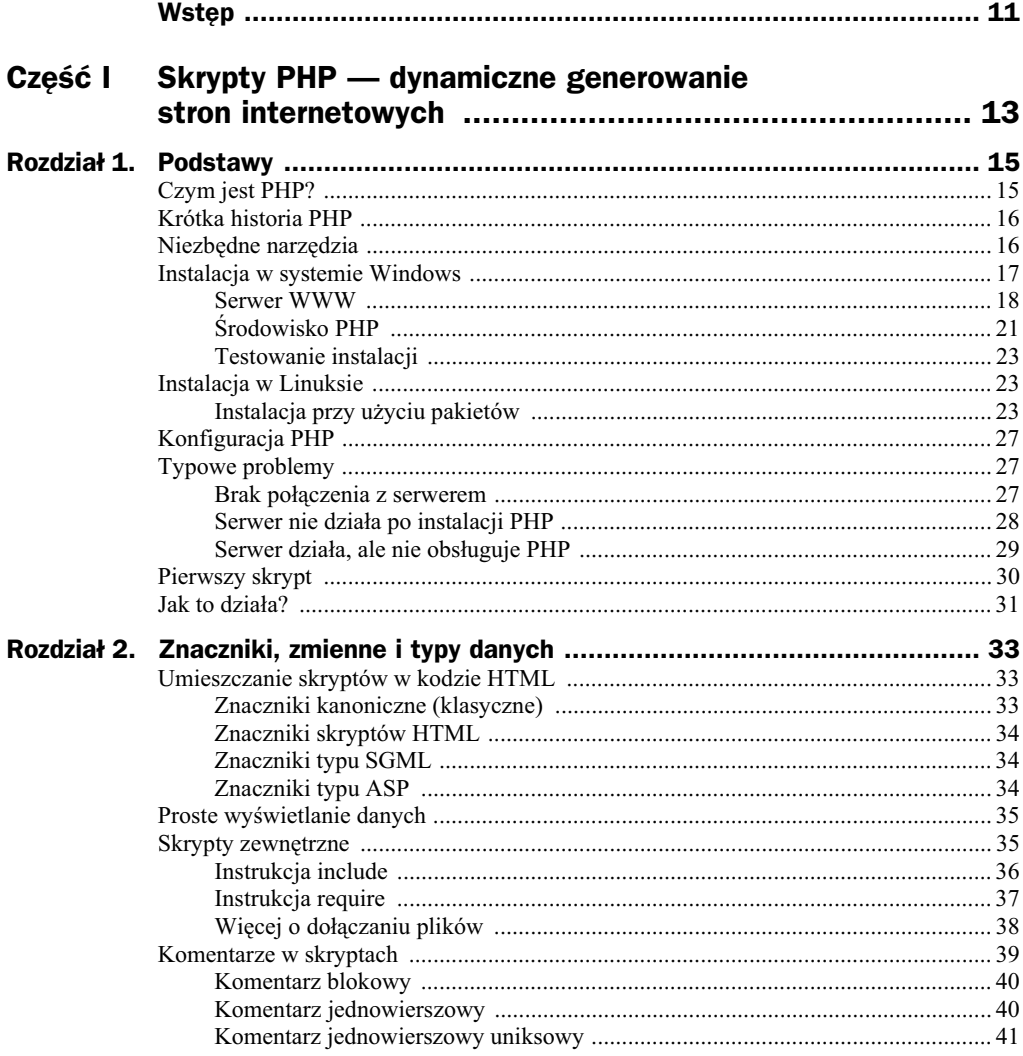

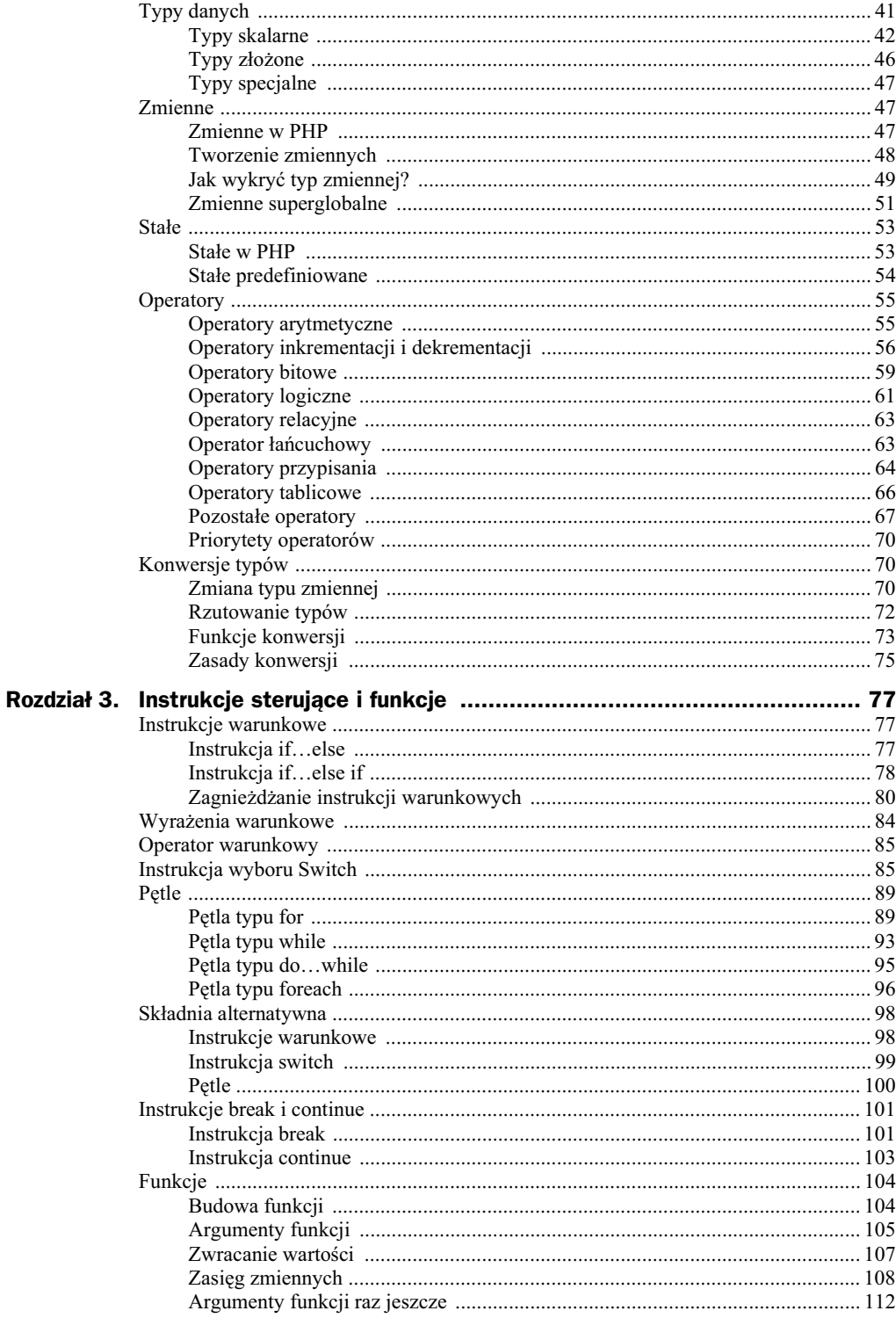

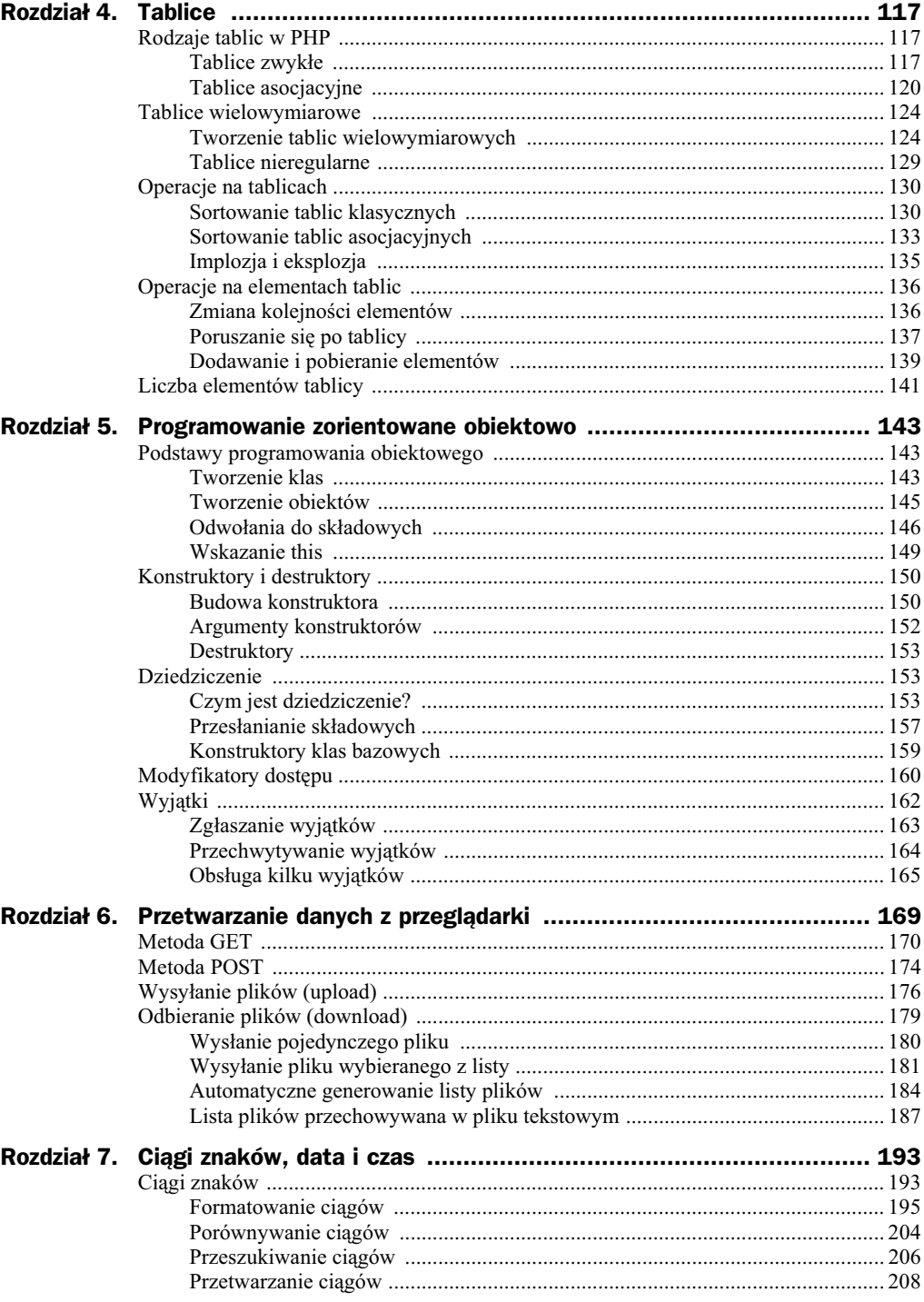

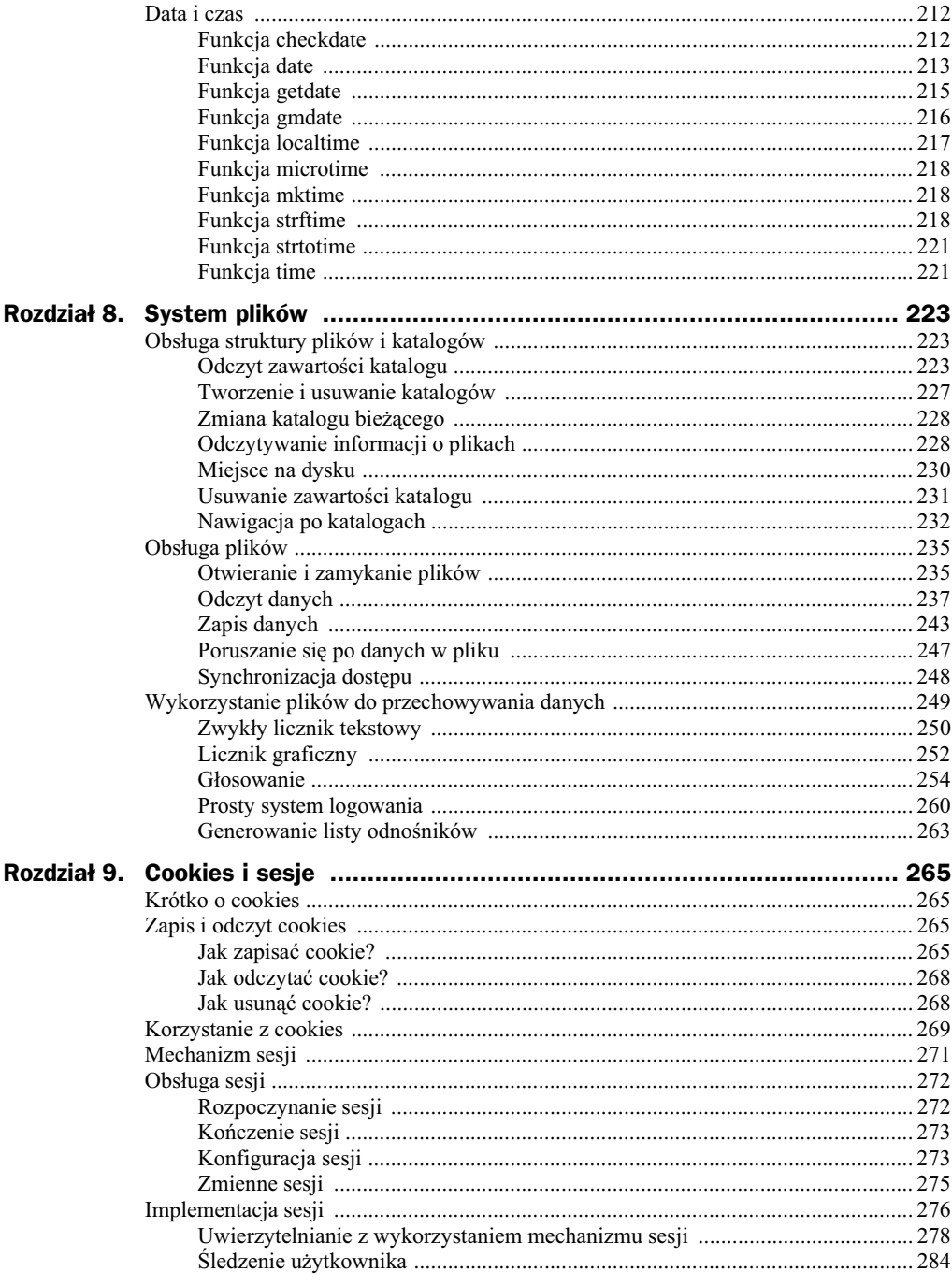

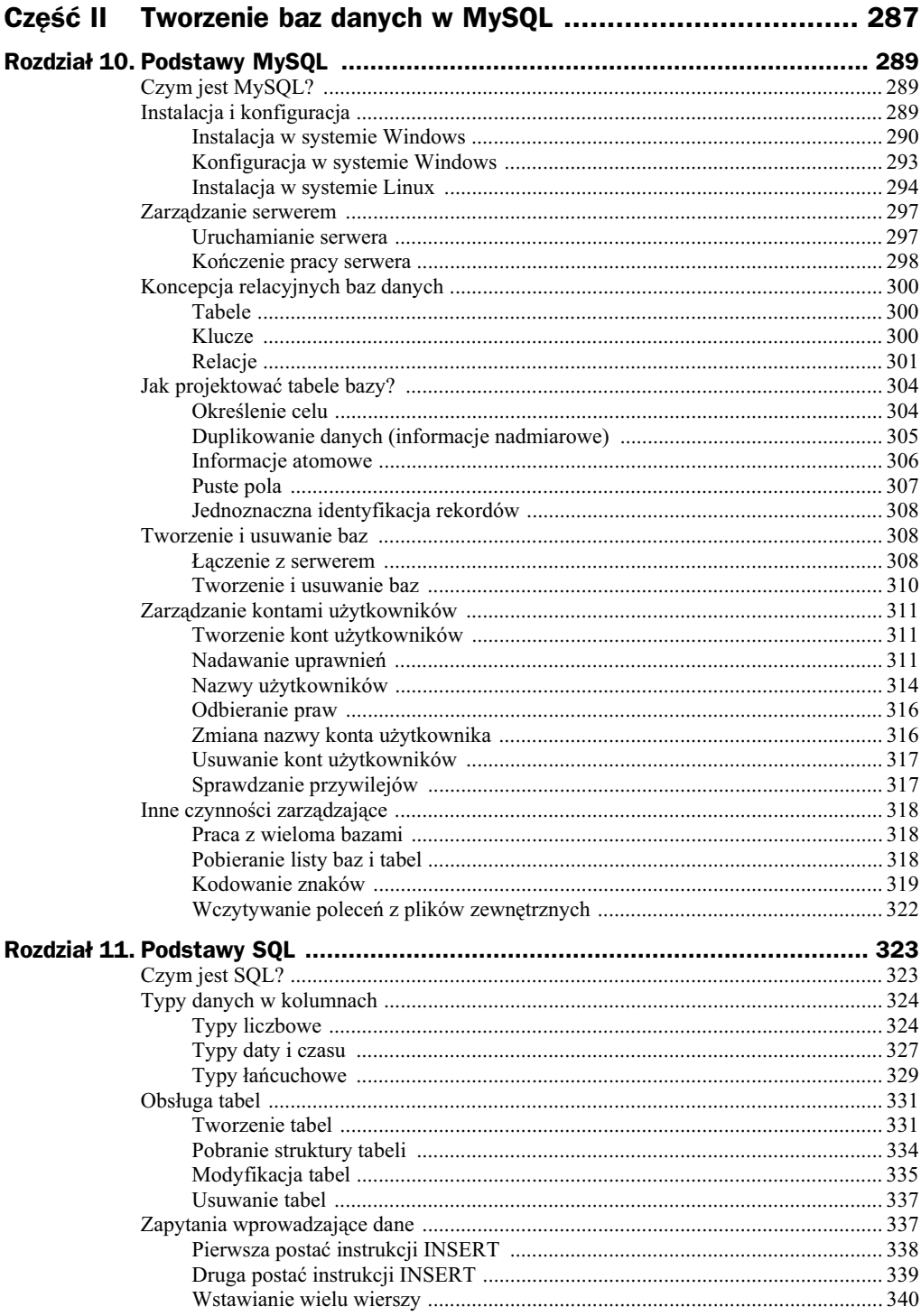

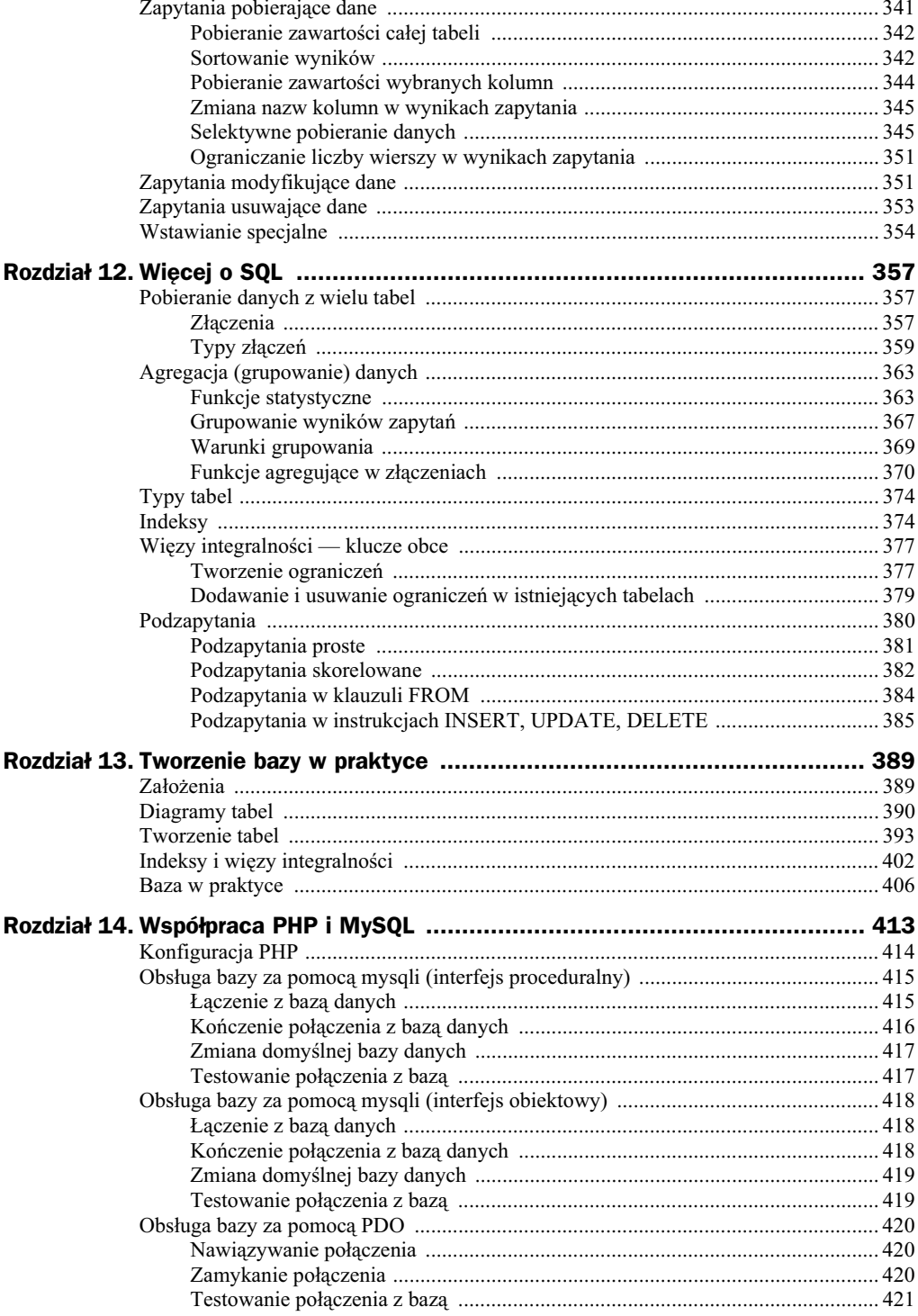

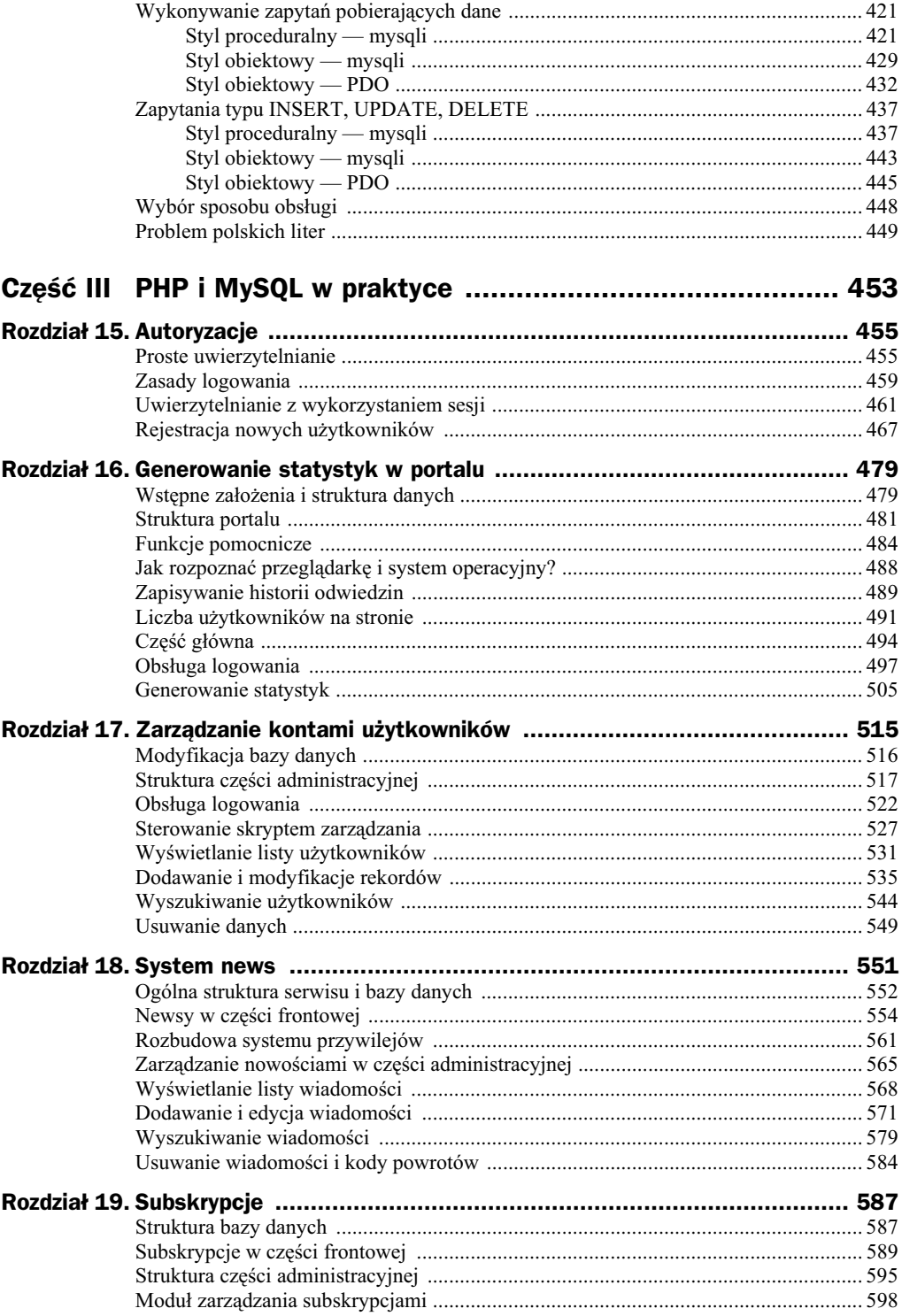

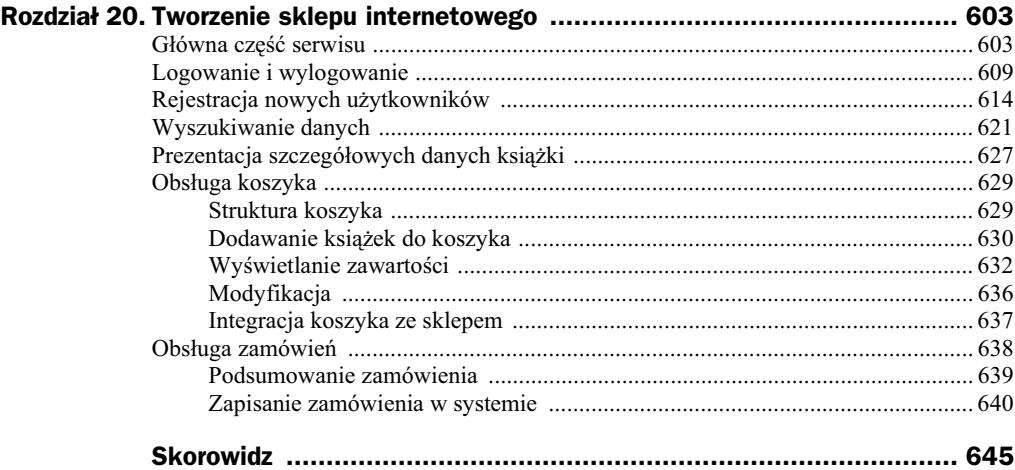

# Rozdział 4. **Tablice**

## Rodzaje tablic w PHP

Tablice to występujące w większości języków programowania struktury, pozwalające na przechowywanie zbioru danych określonego typu. Tablicę można sobie wyobrazić jako wektor elementów, taki jak zaprezentowany na rysunku 4.1. Zawartościa pojedynczej komórki tablicy może być wartość dowolnego typu danych (inaczej niż w klasycznych językach programowania). W PHP dostępne są dwa rodzaje tablic: klasyczne (indeksowane numerycznie) oraz asocjacyjne. Dostęp do poszczególnych danych zawartych w tablicy uzyskuje się poprzez podanie indeksu (inaczej klucza), pod którym dana wartość została zapisana.

**Rysunek 4.1.**

*Struktura typowej tablicy*

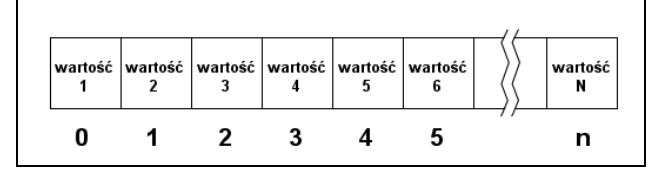

## **Tablice zwyke**

Aby utworzyć prostą tablicę indeksowaną numerycznie, należy użyć słowa kluczowego array w schematycznej postaci:

```
$tablica = array(wartość1, wartość2,..., wartośćN);
```
gdzie: tablica to nazwa zmiennej tablicowej, dzięki której będzie można się do tej tablicy odwoływać, natomiast wartość1, wartość2 itd. to wartości kolejnych komórek. W przypadku dużej liczby wartości w celu zwiększenia czytelności można również zastosować zapis w postaci:

```
$tablica = array
(
 warto-
1,
wartość2,
```
#### Kup książkę **Pole**ć książkę Poleć książkę Poleć książkę Poleć książkę Poleć książkę

```
 ...,
wartośćN
);
```
Zobaczmy, jak to będzie wyglądać w praktyce. Zobrazowano to w skrypcie widocznym na listingu 4.1.

```
Listing 4.1. Deklaracja prostej tablicy
```

```
<?php
$kolory = array("czerwony", "zielony", "niebieski");
echo "kolory[0] =$kolory[0] <br/>shown \frac{1}{2};
echo "kolory[1] =$kolory[1] <br/>>br />";
echo "kolory[2] = $kolory[2] <br />";
?>
```
Powstała tutaj tablica \$kolory, której kolejnym komórkom zostały przypisane ciągi znaków określające kolory: czerwony, zielony i niebieski. Aby uzyskać dostęp do wartości zapisanej w danej komórce, należy podać jej numer (indeks) w nawiasie kwadratowym występującym za nazwą tablicy. Należy przy tym pamiętać, że indeksowanie tablicy zaczyna się od zera, co oznacza, iż indeksem pierwszej komórki jest 0, a NIE 1. Aby zatem odczytać zawartość pierwszej komórki, piszemy \$kolory[0], drugiej komórki — \$kolory[1], a trzeciej komórki — \$kolory[2]. Dzięki temu po uruchomieniu skryptu na ekranie ukaże się widok przedstawiony na rysunku 4.2.

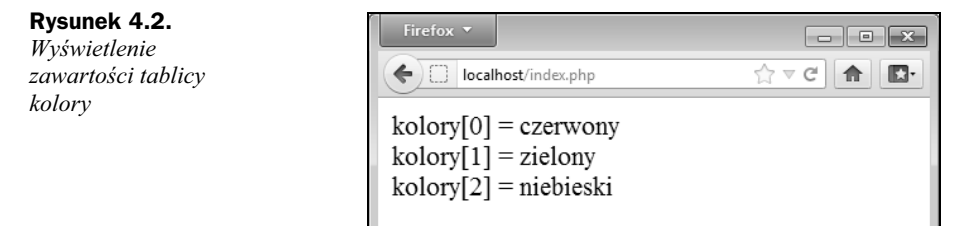

Do odczytu zawartości tablicy można wykorzystać również pętle. Są one przydatne w szczególności wtedy, gdy tablica ma duże rozmiary. Na listingu 4.2 został przedstawiony skrypt realizujący takie samo zadanie jak skrypt z listingu 4.1 (czyli utworzenie tablicy i wyświetlenie jej zawartości), który wykorzystuje jednak pętlę typu for.

```
Listing 4.2. Wykorzystanie pętli for do wyświetlenia zawartości tablicy
```

```
<?php
$kolory = array("czerwony", "zielony", "niebieski");
for(\sin = 0; \sin < 3; \sin \leftarrow){
  echo "kolory[\pi] = \pikolory[\pi] <br/>>br />";
}
?>
```
Tablica może zostać również utworzona poprzez bezpośrednie przypisywanie wartości jej komórkom. Przykładowo zamiast pisać:

```
$kolory = array("czerwony", "zielony", "niebieski");
```
można wykorzystać serię instrukcji w postaci:

```
$kolory[0] = "czerwony";
$kolory[1] = "zielony";
$kolory[2] = "niebieski";
```
W ten sam sposób można również zmieniać zawartość poszczególnych komórek. Taką technikę zobrazowano w skrypcie przedstawionym na listingu 4.3.

**Listing 4.3.** *Modyfikacja komórek tablicy*

```
<?php
$kolory[0] = "czerwony";
$kolory[1] = "zielony";
$kolory[2] = "niebieski";
echo "Pierwotna zawartość tablicy: <br />";
for(\sin = 0; \sin < 3; \sin + \sin){
  $kolor = $kolory[$i];echo "kolory[$i] = $kolor <br />";
}
\deltakolory[0] = "zó}łty";
$kolory[1] = "fioletowy";
$kolory[2] = "czarny";
echo "<br />Zawartość tablicy po zmianach: <br />";
for(\sin = 0; \sin < 3; \sin + \sin){
   $kolor = $kolory[$i];
  echo "kolory[$i] = $kolor <br />";
}
?>
```
W pierwszej części skryptu powstała tablica kolory, której kolejnym indeksom przypisane zostały wartości czerwony, zielony i niebieski. Sciślej rzecz ujmując, tablica powstała po wykonaniu instrukcji \$kolory[0] = "czerwony";. Po napotkaniu tej instrukcji i stwierdzeniu, że w skrypcie nie ma tablicy o nazwie \$kolory, PHP tworzy ją, a następnie komórce o indeksie 0 przypisuje wartość z prawej strony operatora przypisania =. Następne dwie instrukcje to nic innego jak utworzenie kolejnych dwóch komórek w tablicy \$kolory i przypisanie im wskazanych wartości. Po przeprowadzeniu wymienionych operacji wykonywana jest pętla for, która wyświetla zawartość całej tablicy w przeglądarce.

Za pętlą znajduje się instrukcja \$kolory[0] = "żółty";. Ponieważ istnieje już tablica \$kolory, instrukcja ta powoduje przypisanie komórce o indeksie 0 ciągu znaków żółty. W tym momencie zostaje również utracona poprzednia zawartość tej komórki, czyli ciąg czerwony. Podobnie działają dwie kolejne instrukcje. Zamieniają występujące w tablicy wartości z komórek 1 i 2 na ciągi znaków fioletowy i czarny. Po przeprowadzeniu tych operacji jest wykonywana druga pętla for, która wysyła do przeglądarki aktualną zawartość tablicy. Tym samym po wykonaniu skryptu na ekranie pojawi się widok zaprezentowany na rysunku 4.3.

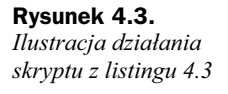

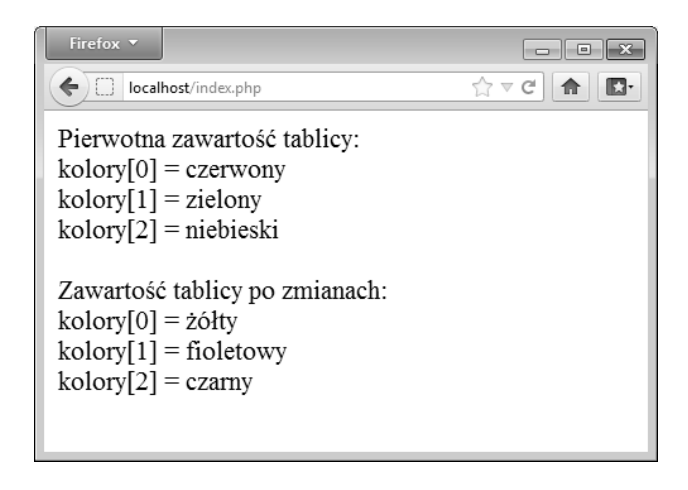

## **Tablice asocjacyjne**

Oprócz tablic indeksowanych numerycznie istnieją w PHP również **tablice asocja**cyjne. W tablicach tego typu każdemu indeksowi można nadać unikalną nazwę, czyli zamiast indeksów 0, 1, 2 itd. mogą występować indeksy: kolor, autor, procesor itp. Najczęściej też zamiast terminu indeks stosuje się inny termin, a mianowicie klucz. Mówimy zatem, że w tablicy asocjacyjnej występują pary klucz – wartość, w których każdy klucz jednoznacznie identyfikuje przypisaną mu wartość. Tablicę tego typu tworzy się (podobnie jak w przypadku tablic klasycznych indeksowanych numerycznie) za pomocą słowa kluczowego array, konstrukcja ta ma jednak nieco inną postać. Schematycznie wygląda to następująco:

```
array
(
 klucz1 => warto-
1,
 klucz2 => warto-
2,
   ...
 kluczn => warto-
n
);
```
Na listingu 4.4 został przedstawiony krótki skrypt, w którym pokazano, w jaki sposób utworzyć tablicę asocjacyjną i odczytać zapisane w niej wartości.

**Listing 4.4.** *Utworzenie tablicy asocjacyjnej*

```
<?php
$kolory = array(
   "kolor1" => "czerwony",
   "kolor2" => "zielony",
   "kolor3" => "niebieski"
);
echo "Zawartość tablicy: < br />";
echo "kolory['kolor1'] = ":
echo $kolory['kolor1'];
```

```
echo "<br />kolory['kolor2'] = ";
echo $kolory['kolor2'];
echo "<br />kolory['kolor3'] = ";
echo $kolory['kolor3'];
2>
```
W skrypcie została utworzona tablica \$kolory, która zawiera trzy klucze o nazwach: kolor1, kolor2 i kolor3. Kluczowi kolor1 został przypisany ciąg znaków czerwony, kluczowi kolor2 — ciąg znaków zielony, a kluczowi kolor3 — ciąg znaków niebieski. Dzięki temu po zastosowaniu konstrukcji w schematycznej postaci:

```
nazwa_tablicy['nazwa_klucza']
```
otrzymujemy wartość odpowiadającą danemu kluczowi. Ta konstrukcja została użyta do wywietlenia zawartoci poszczególnych kluczy tablicy w przegldarce. Instrukcja echo \$kolory['kolor1']; wyświetla zawartość klucza kolor1, instrukcja echo \$kolory -['kolor2'] — klucza kolor2, a instrukcja echo \$kolory['kolor3'] — klucza kolor3. Tym samym na ekranie zobaczymy widok zaprezentowany na rysunku 4.4.

**Rysunek 4.4.** *Efekt dziaania skryptu z listingu 4.4*

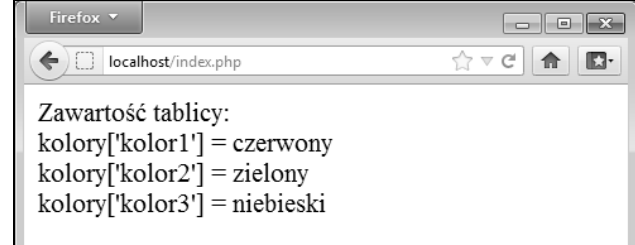

Drugim ze sposobów tworzenia tablicy asocjacyjnej jest użycie składni z nawiasem kwadratowym, podobnie jak miało to miejsce w przypadku tablic indeksowanych numerycznie. Schematycznie taka konstrukcja ma postać:

```
nazwa_tablicy['nazwa_klucza'] = warto-
_klucza;
```
Na listingu 4.5 został przedstawiony skrypt, który realizuje takie samo zadanie jak skrypt 4.4, czyli utworzenie tablicy asocjacyjnej i wyświetlenie jej zawartości, ale wykorzystuje zaprezentowaną powyżej składnię.

**Listing 4.5.** *Drugi sposób tworzenia tablic asocjacyjnych*

```
<?php
$kolory['kolor1'] = "czerwony";
$kolory['kolor2'] = "zielony";
$kolory['kolor3'] = "niebieski";
echo "Zawartość tablicy: < br />";
echo "kolory['kolor1'] = ";
echo $kolory['kolor1'];
echo "<br />kolory['kolor2'] = ";
echo $kolory['kolor2'];
```

```
echo "<br />kolory['kolor3'] = ";
echo $kolory['kolor3'];
?>
```
Pierwsza instrukcja tego skryptu powoduje utworzenie tablicy asocjacyjnej \$kolory oraz umieszczenie w niej klucza o nazwie kolor1, powizanego z cigiem znaków czerwony. Kolejne dwie instrukcje powodują umieszczenie w istniejącej już tablicy dwóch kolejnych kluczy: kolor2 i kolor3 oraz przypisanie do nich odpowiadajcych im wartości. Zawartość poszczególnych kluczy tak utworzonej tablicy jest następnie wysyłana do przeglądarki za pomocą serii instrukcji echo.

Do odczytu tablic asocjacyjnych można, podobnie jak w przypadku tablic klasycznych, użyć pętli. Nie może być to jednak pętla typu for, gdyż nie zdoła ona stwierdzić, jakie są wartości kluczy. Dlatego też tablice asocjacyjne są obsługiwane przez pętle typu foreach (por. rozdział 3, sekcja "Pętla typu foreach"). Taka pętla potrafi pobrać kolejne wartości kluczy. Jak to zrobić, zobrazowano w skrypcie z listingu 4.6.

**Listing 4.6.** *Wykorzystanie ptli typu foreach*

```
<?php
$kolory['kolor1'] = "czerwony";
$kolory['kolor2'] = "zielony";
$kolory['kolor3'] = "niebieski";
echo "Zawartość tablicy: < br />";
foreach($kolory as $kolor){
   echo $kolor;
 echo "<br / >";
}
?>
```
Konstrukcja tego typu pętli oznacza, że w każdym jej przebiegu pod zmienną \$kolor będzie podstawiana wartość kolejnego klucza. A zatem zmienna \$kolor w pierwszym przebiegu pętli będzie zawierała ciąg znaków czerwony, w drugim przebiegu — ciąg znaków zielony, a w trzecim przebiegu — ciąg znaków niebieski. W momencie gdy zostaną odczytane wartości wszystkich kluczy, pętla zakończy działanie. W ten sposób uzyskamy jednak jedynie wartości kluczy, nie zaś nazwy kluczy. Jeśli również ta informacja jest potrzebna, trzeba zastosować drugą wersję pętli foreach. Przykład tej konstrukcji został zaprezentowany na listingu 4.7.

```
Listing 4.7. Inna wersja petli foreach
```

```
<?php
$kolory['kolor1'] = "czerwony";
$kolory['kolor2'] = "zielony";
$kolory['kolor3'] = "niebieski";
echo "Zawartość tablicy: < br />";
foreach($kolory as $klucz => $kolor){
   echo "kolory['$klucz'] = $kolor";
  echo "<br / >";
```
}  $\frac{1}{2}$ 

Tym razem w każdym przebiegu pętli pod zmienną \$klucz podstawiana jest nazwa kolejnego klucza, a pod zmienną \$kolor — wartość przypisana temu kluczowi. Dzięki temu za pomocą instrukcji echo można wysłać do przeglądarki wszystkie istotne informacje o zawartości tablicy. Efekt działania kodu będzie taki sam jak skryptu z listingu 4.4 (rysunek 4.4).

Modyfikacji zawartości tablic asocjacyjnych dokonuje się tak samo jak zmian w przypadku tablic klasycznych. Oczywicie zamiast indeksów numerycznych trzeba zastosować wartości kluczy. Aby zatem przypisać nową wartość już istniejącemu kluczowi, trzeba skorzystać z konstrukcji, której schematyczna postać jest następująca:

```
nazwa_tablicy['nazwa_klucza'] = warto-
;
```
Na listingu 4.8 pokazany został przykładowy skrypt, który wykonuje modyfikację zawartości tablicy asocjacyjnej \$kolory.

**Listing 4.8.** *Modyfikacja zawartości tablicy asocjacyjnej* 

```
<?php
$kolory['kolor1'] = "czerwony";
$kolory['kolor2'] = "zielony";
$kolory['kolor3'] = "niebieski";
echo "Zawartość tablicy po utworzeniu: < br />";
foreach($kolory as $klucz => $kolor){
   echo "kolory['$klucz'] = $kolor";
  echo "<br />";
}
$kolory['kolor1'] = "żółty";
$kolory['kolor2'] = "fioletowy";
$kolory['kolor3'] = "czarny";
echo "<br />Zawartość tablicy po modyfikacji:<br />";
foreach($kolory as $klucz => $kolor){
   echo "kolory['$klucz'] = $kolor";
  echo "<br />";
}
```
Tablica \$kolory jest tu tworzona analogicznie jak w poprzednim przykadzie. Tak samo jest również wyświetlana jej pierwotna zawartość. Kluczowi kolor1 został przypisany ciąg znaków czerwony, kluczowi kolor2 — ciąg znaków zielony, a kluczowi kolor3 ciąg znaków niebieski. Po wykonaniu pętli foreach, która wyświetla te dane na ekranie, wykonywana jest instrukcja \$kolory['kolor1'] = "żółty";. Ponieważ tablica \$kolory już istnieje i jest w niej zawarty klucz kolor1, następuje modyfikacja przypisanej do niego wartości z czerwony na żółty. Analogiczne operacje wykonywane są z wartościami kluczy kolor2 i kolor3. Po wykonaniu tych modyfikacji zawartość tablicy jest ponownie wysyana do przegldarki. Tym samym po uruchomieniu skryptu na ekranie pojawi się widok zaprezentowany na rysunku 4.5.

#### Kup książkę **Pole**ć książkę Poleć książkę Poleć książkę Poleć książkę Poleć książkę

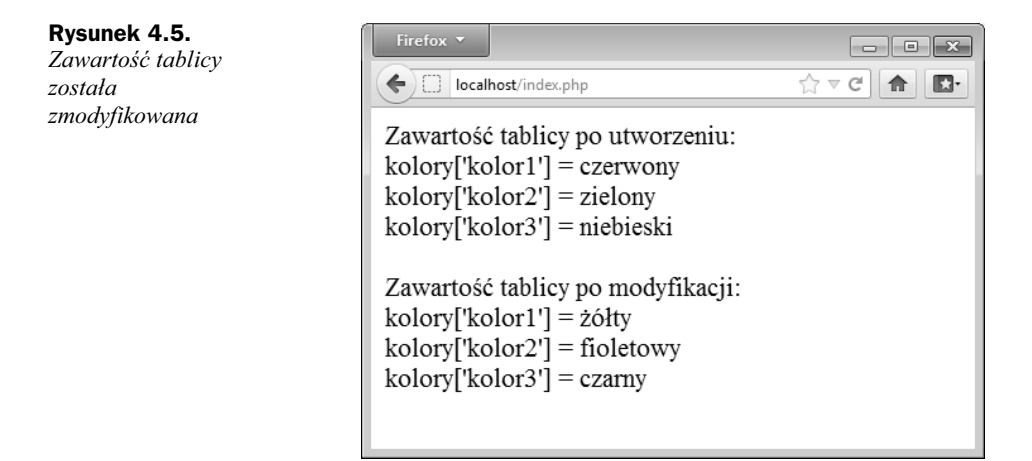

## Tablice wielowymiarowe

Do tej pory omawiane były tablice jednowymiarowe, czyli takie, które są wektorami elementów, o strukturze przedstawionej na rysunku 4.1. Aby odczytać dane z pojedynczej komórki, wystarczyło podać jej indeks lub w przypadku tablic asocjacyjnych nazwę klucza. PHP umożliwia jednak budowanie bardziej skomplikowanych struktur **tablic wielowymiarowych**. Przykadowa struktura prostej tablicy dwuwymiarowej została przedstawiona na rysunku 4.6. Jak widać, aby otrzymać wartość danej komórki, trzeba znać dwie liczby określające jej położenie: numer rzędu i numer kolumny. Na przykład komórka zawierająca wartość 8 znajduje się w rzędzie o indeksie 1 i kolumnie o indeksie 2.

#### **Rysunek 4.6.** *Struktura przykadowej tablicy dwuwymiarowej*

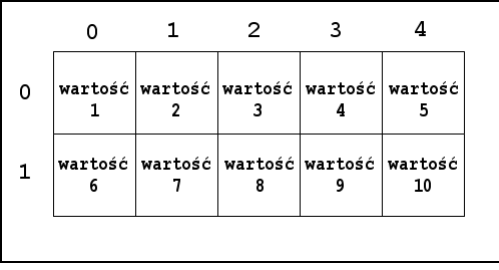

## **Tworzenie tablic wielowymiarowych**

Do tworzenia tablic wielowymiarowych w PHP wykorzystuje się fakt, że pojedyncza komórka zwykłej tablicy jednowymiarowej może zawierać dane dowolnego typu, a zatem również inną tablicę. Wynika z tego, że tablica dwuwymiarowa to nic innego jak tablica jednowymiarowa, w której komórkach zawarte zostay inne tablice jednowymiarowe.

Spróbujmy wykonać prosty przykład. Na listingu 4.9 został zaprezentowany kod tworzący tablicę dwuwymiarową, w której komórkach zostały zawarte kolejne liczby od 1 do 6, a następnie wyświetlający jej zawartość na ekranie.

**Listing 4.9.** *Tworzenie tablicy dwuwymiarowej*

```
<?php
$tablica = array
(
  array(1, 2, 3),
  array(4, 5, 6)
);
echo "tablica[0][0] = " . $tablica[0][0] . "<br \frac{\pi}{2};
echo "tablica[0][1] = " . $tablica[0][1] . "<br />";
echo "tablica[0][2] = " . $tablica[0][2] . "<br />";
echo "tablica[1][0] = " . $tablica[1][0] . "<br />";
echo "tablica[1][1] = " . $tablica[1][1] . "<br />";
echo "tablica[1][2] = " . $tablica[1][2] . "<br / >";
?>
```
Konstrukcja tworząca tablicę \$tablica dokładnie odzwierciedla sposób, w jaki ona powstaje. W pierwszej komórce (o indeksie 0) zostaa umieszczona tablica trójelementowa zawierajca liczby 1, 2, 3, natomiast w komórce drugiej (o indeksie 1) zostaa umieszczona tablica (również trójelementowa) zawierająca liczby 4, 5, 6. Powstała więc w ten sposób struktura o dwóch rzędach i trzech kolumnach. Dostęp do poszczególnych komórek wymaga zatem podania numeru wiersza i kolumny, co schematycznie wygląda następująco:

```
$tablica[wiersz][kolumna]
```
Ten sposób odwoływania się do komórek tablicy jest wykorzystywany (w instrukcjach echo) do wyświetlenia wszystkich zawartych w niej wartości w przeglądarce (rysunek 4.7).

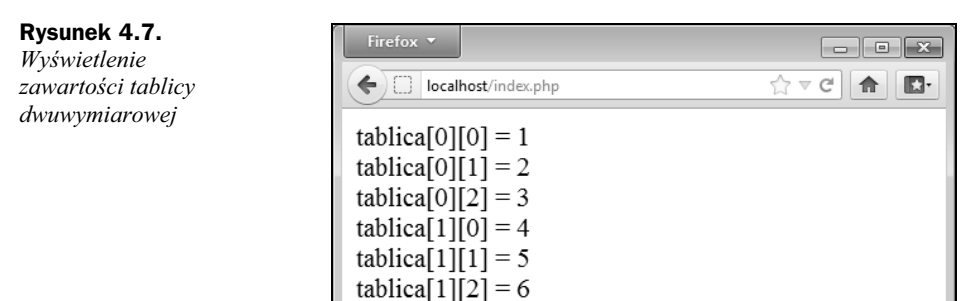

Do odczytu zawartości takiej tablicy można również wykorzystać dwie zagnieżdzone pętle for. Taki sposób jest szczególnie przydatny wówczas, gdy tablica ma dużą liczbę wierszy i kolumn. W kodzie z listingu 4.10 zobrazowano, jak wykonać takie zadanie dla tablicy powstaej w poprzednim przykadzie.

```
Listing 4.10. Wykorzystanie ptli for do odczytu tablicy
```

```
<?php
$tablica = array
(
   array(1, 2, 3),
   array(4, 5, 6)
);
for($i = 0; $i < 2; $i++){
  for(\frac{1}{3} = 0; \frac{1}{3} < 3; \frac{1}{3} ++){
    $wart = $tablica[$i][$j]; echo "tablica[$i][$j] = $wart";
    echo "<br / >";
 }
  echo "<br />";
}
?>
```
Zewnętrzna pętla for (ze zmienną iteracyjną \$i) kontroluje numer aktualnie odczytywanego wiersza tablicy, natomiast wewnętrzna pętla for (ze zmienną iteracyjną \$j) kontroluje numer aktualnie odczytywanej kolumny tablicy. Wartości kolejnych komórek są po odczytaniu zapisywane w zmiennej pomocniczej \$wart, która jest następnie wykorzystywana jako parametr w instrukcji echo.

Tablice wielowymiarowe nie muszą być indeksowane numerycznie — mogą być również strukturami asocjacyjnymi. Każdemu indeksowi można przypisać jego własną nazwę. Spróbujmy więc utworzyć i taką tablicę. Załóżmy, że mają być w niej przechowywane dane dotyczące książek w bibliotece. Pojedynczy wiersz będzie przechowywał dane dotyczące tytułu, autora i numeru katalogowego. Podstawowa tablica będzie mogła przechowywać wiele takich wierszy, a więc opisywać wiele książek. Jej struktura będzie zatem następująca:

```
$tablica = array(
  array("Autor" => "Autor1",
"Tytuł" => "Tytuł1",
        "Numer" => "Numer1"),
  array("Autor" => "Autor2",
"Tytuł" => "Tytuł2",
        "Numer" => "Numer2"),
 array("Autor" => "Autor3"
"Tytuł" => "Tytuł3",
        "Numer" => "Numer3")
);
```
W ten sposób otrzymalibyśmy sam zbiór książek. Książki w bibliotece zazwyczaj stoją jednak na regałach. Można by więc wprowadzić dodatkową tablicę opisującą regały. Jej zawartością byłyby tablice opisujące książki. Powstałaby w ten sposób struktura trójwymiarowa, schematycznie przedstawiona na rysunku 4.8. Spróbujmy zbudować taką tablicę, wprowadzając do niej przykładowe dane, a następnie wyświetlmy jej zawartość na ekranie. To zadanie realizuje skrypt widoczny na listingu 4.11.

#### **Rysunek 4.8.**

*Schematyczna struktura tablicy trójwymiarowej*

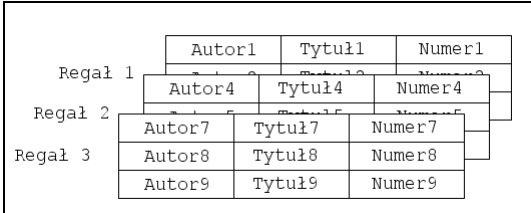

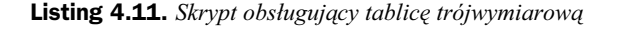

```
<?php
$biblioteka = array(
'regałl' => array
  (
    array("Autor" => "Marcin Lis",
"Tytuł" => "PHP5. Praktyczny kurs",
          "Numer" => "123"),
    array("Autor" => "Marcin Lis",
"Tytuł" => "Tworzenie stron WWW. Praktyczny kurs",
          "Numer" => "234"),
    array("Autor" => "Marcin Lis",
"Tytuł" => "JavaScript. Praktyczny kurs",
          "Numer" => "345")
   ),
'regał2' => array
  (
    array("Autor" => "Orson Scott Card",
"Tytuł" => "Gra Endera",
          "Numer" => "321"),
    array("Autor" => "Orson Scott Card",
"Tytuł" => "Cień Endera",
          "Numer" => "432"),
    array("Autor" => "Orson Scott Card",
"Tytuł" => "Mistrz Pieśni",
          "Numer" => "543")
   ),
'regał3' => array
  (
    array("Autor" => "Alex Kava",
"Tytuł" => "Zło Konieczne",
          "Numer" => "213"),
    array("Autor" => "Kathy Reichs",
"Tytuł" => "Pogrzebane Tajemnice",
          "Numer" => "324"),
    array("Autor" => "Harlan Coben",
"Tytuł" => "Nie mów nikomu",
          "Numer" => "435")
    )
);
foreach($biblioteka as $regal_nazwa => $regal){
echo "Regał: $regal nazwa<br />";
  foreach($regal as $ksiazka){
    $autor = $ksiazka['Autor'];
$tytuł = $ksiazka['Tytuł'];
```

```
 $numer = $ksiazka['Numer'];
echo "$autor | $tytuł | $numer";
   echo "<br />";
 }
 echo "<br />";
}
```
W kodzie została umieszczona główna tablica o nazwie \$biblioteka. Zawiera ona trzy klucze o nazwach regał1, regał2 i regał3. Pod każdym kluczem znajdują się kolejne tablice, które zawierają informacje opisujące książki w danym regale. Każda taka tablica składa się z serii tablic jednowymiarowych o kluczach Autor, Tytuł i Numer. Razem tworzy to pełny opis książek w bibliotece. Ponieważ ręczne pobieranie danych w celu wyświetlenia całej zawartości tablicy \$biblioteka byłoby bardzo niewygodne i czasochłonne, do ich prezentacji zostały wykorzystane dwie zagnieżdżone pętle foreach.

Pętla zewnętrzna odczytuje zawartość kluczy tablicy głównej \$biblioteka. Pod zmienną \$regal\_nazwa podstawiane są nazwy odczytanych kluczy, natomiast pod zmienną  $\text{freqal}$  — ich zawartość. Zawartością każdego klucza jest tablica zawierająca spis książek z danego regału, a zatem do jej odczytania wykorzystywana jest wewnętrzna pętla foreach. Pętla ta odczytuje zawartość kolejnych komórek tablicy \$regal, podstawiając je pod zmienną \$ksiazka. Zawartość tej zmiennej jest po prostu tablicą jednowymiarową, która opisuje pojedynczą książkę. Indeksami tej tablicy są więc: Autor, Tytuł i Numer. Dane te są odczytywane, zapisywane w zmiennych pomocniczych i wysyłane do przeglądarki za pomocą instrukcji echo. Ostatecznie na ekranie zobaczymy zawartość całej biblioteki z podziałem na regały, tak jak zostało to przedstawione na rysunku 4.9.

| Firefox v                                                                                                    | 同                                  |
|----------------------------------------------------------------------------------------------------|------------------------------------|
| localhost/index.php<br>←                                                                                                    | $\mathbb{T}^n \times \mathbb{C}^n$ |
| Regal: regal1<br>Marcin Lis   PHP5. Praktyczny kurs   123<br>Marcin Lis   Tworzenie stron WWW. Praktyczny kurs   234<br>Marcin Lis   JavaScript. Praktyczny kurs   345 |                                    |
| Regal: regal2<br>Orson Scott Card   Gra Endera   321<br>Orson Scott Card   Cień Endera   432<br>Orson Scott Card   Mistrz Pieśni   543                                 |                                    |
| Regal: regal3<br>Alex Kava   Zło Konieczne   213<br>Kathy Reichs   Pogrzebane Tajemnice   324<br>Harlan Coben   Nie mów nikomu   435                                   |                                    |

**Rysunek 4.9.** *Efekt dziaania skryptu z listingu 4.11*

#### **Tablice nieregularne**

Tablice wielowymiarowe wcale nie muszą mieć takich regularnie prostokątnych kształtów jak dotychczas prezentowane. Prostokątnych, to znaczy takich, gdzie w każdym wierszu znajduje się taka sama liczba komórek (czyli struktur podobnych do prezentowanej na rysunku 4.6). Nic nie stoi na przeszkodzie, aby stworzyć strukturę trójkątną (rysunek 4.10 A) lub też całkiem nieregularną (rysunek 4.10 B). Przygotowywanie takich struktur wymaga jednak więcej pracy niż w przypadku tablic regularnych, gdyż przeważnie każdy wiersz trzeba tu tworzyć oddzielnie.

**Rysunek 4.10.** *Przykady nieregularnych tablic wielowymiarowych*

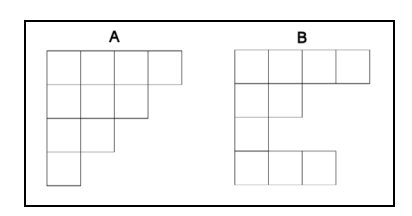

Jak tworzyć tego typu struktury? Wiadomo już, że tablice wielowymiarowe to tak naprawdę tablice tablic jednowymiarowych. A zatem tablica dwuwymiarowa to tablica jednowymiarowa zawierajca szereg tablic jednowymiarowych, tablica trójwymiarowa to tablica jednowymiarowa zawierajca w sobie tablice dwuwymiarowe itd. Spróbujmy zatem stworzyć strukturę widoczną na rysunku 4.10 B, wypełnioną wartościami od 1 do 10, i wyświetlić jej zawartość w przeglądarce. To zadanie realizuje kod widoczny na listingu 4.12.

**Listing 4.12.** *Tworzenie tablicy nieregularnej*

```
<?php
$tablica = array(
  array(1, 2, 3, 4),
   array(5, 6),
  array(7),
  array(8, 9, 10)
);
foreach($tablica as $tab){
   foreach($tab as $val){
    echo "$val ";
 }
  echo "<br />";
}
?>
```
Postać skryptu nie powinna być żadnym zaskoczeniem. Sposób tworzenia tablicy jest analogiczny do przedstawionego w poprzednich przykładach, z tą różnicą że tym razem tablice składowe mają różne wielkości. Pierwsza zawiera cztery komórki, druga – dwie, trzecia — jedną, a czwarta — trzy. Sposób odczytywania zawartości jest również podobny jak w przykładzie z listingu 4.11, a nawet nieco prostszy. Pętla zewnętrzna odczytuje kolejne komórki tablicy \$tablica. Każda z tych komórek zawiera kolejną

tablicę o pewnej liczbie elementów, które odczytywane są za pomocą wewnętrznej pętli foreach. Tym samym po uruchomieniu skryptu zobaczymy taki widok jak na rysunku 4.11.

**Rysunek 4.11.**

Zawartość tablicy *nieregularnej z przykadu 4.12*

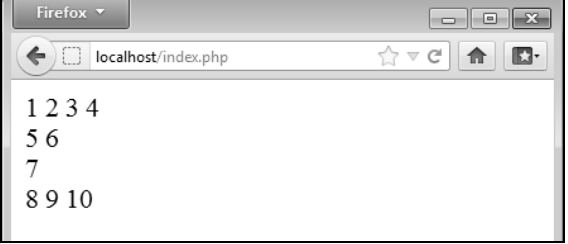

## Operacje na tablicach

#### **Sortowanie tablic klasycznych**

Jedną z operacji często wykonywanych na tablicach jest sortowanie, czyli ustawienie elementów w określonym porządku. PHP oferuje kilka wbudowanych funkcji sortujących. Zobaczmy, w jaki sposób można z nich korzystać. Funkcją podstawową jest sort. Działa ona zarówno na wartościach liczbowych, jak i na ciągach znaków. Jako argument jej wywołania należy podać nazwę tablicy. Spójrzmy na listing 4.13. Zawiera on kod sortujący dwie różne tablice.

```
Listing 4.13. Sortowanie za pomocą funkcji sort
```

```
<?php
$tab1 = array(5, 7, 3, 1, 8, 2, 0, 4, 9, 6);\text{stab2} = \text{array('jeden', 'dwa', 'trzy', 'cztery', 'pieć');echo "Zawartość tablic przed sortowaniem: <br />";
foreach($tab1 as $val){
   echo "$val ";
}
echo "<br />";
foreach($tab2 as $val){
   echo "$val ";
}
sort($tab1);
sort($tab2);
echo "<br />>> /><br />
Zawartość tablic po sortowaniu: <br />>";
foreach($tab1 as $val){
   echo "$val ";
}
echo "<br />";
foreach($tab2 as $val){
```

```
 echo "$val ";
}
\frac{1}{2}
```
Efekt wykonania skryptu został przedstawiony na rysunku 4.12. Jak widać, obie tablice zostay poprawnie posortowane. Oczywicie w przypadku tablicy \$tab1 sortowane byy liczby, więc wartości zostały ustawione od najmniejszej do największej, natomiast w przypadku tablicy \$tab2 sortowane były ciągi znaków, a zatem słowa zostały ustawione w porządku alfabetycznym. Co jednak zrobić w sytuacji, gdyby trzeba było wykonać sortowanie odwrotne, czyli np. ustawić wartości z tablicy \$tab1 od największej do najmniejszej? Nie ma z tym najmniejszego problemu. Wystarczy użyć funkcji rsort (z ang. *reverse sort*), która wykona to zadanie.

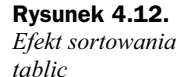

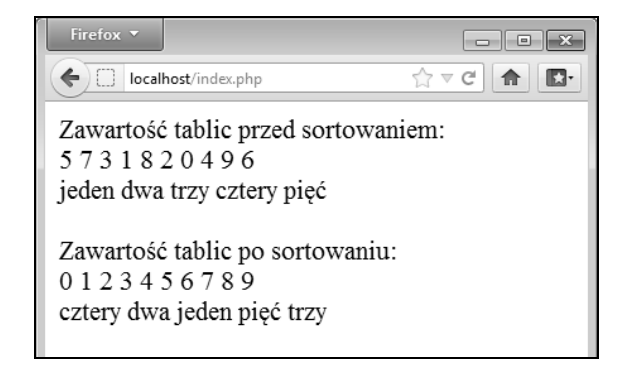

Więcej problemów przysporzy sytuacja, w której konieczne będzie ustawienie elementów tablicy w specyficznej kolejności, odmiennej od standardowego porządku. Do wyboru są wtedy dwie drogi. Trzeba albo samodzielnie napisać całą funkcję wykonującą sortowanie, albo też wykorzystać specjalną wersję funkcji sortującej — usort w połączeniu z funkcją porównującą dwa elementy. Schematyczne wywołanie takiej funkcji ma postać:

```
usort($tablica, 'nazwa_funkcji')
```
gdzie \$tablica to nazwa tablicy, której elementy będą sortowane, a nazwa\_funkcji to nazwa funkcji dokonującej porównania dwóch elementów. Ta ostatnia funkcja będzie otrzymywaa dwa elementy sortowanej tablicy w postaci argumentów, musi natomiast zwracać:

- $\bullet$  wartość mniejszą od zera, jeśli pierwszy argument jest mniejszy od drugiego;
- wartość większą od zera, jeśli pierwszy argument jest większy od drugiego;
- $\bullet$  wartość równą zero, jeśli pierwszy argument jest równy drugiemu.

Zobaczmy, jak to dziaa na konkretnym przykadzie. Powstanie skrypt, który zawarto tablicy przechowującej liczby całkowite będzie sortował w taki sposób, że najpierw umieszczone będą wartości podzielne przez dwa (od najmniejszej do największej), a dopiero po nich wartości niepodzielne przez dwa — również od najmniejszej do największej. To zadanie realizuje kod z listingu 4.14.

```
Listing 4.14. Realizacja niestandardowego sortowania
```

```
<?php
function sortuj($e1, $e2)
{
  if($e1 % 2 == 0){
    if($e2 % 2 == 0){
       return $e1 - $e2;
 }
     else{
       return -1;
     }
   }
   else{
    if($e2 % 2 == 0){
      return 1;
     }
     else{
      return $e1 - $e2;
     }
   }
}
$tab1 = array(5, 7, 3, 1, 8, 2, 0, 4, 9, 6);echo "Zawartość tablicy przed sortowaniem: <br />";
foreach($tab1 as $val){
   echo("$val ");
}
echo "<br />";
usort($tab1, 'sortuj');
echo "Zawartość tablicy po sortowaniu: <br />";
foreach($tab1 as $val){
   echo "$val ";
}
?>
```
Tablica jest tworzona w standardowy sposób i jej początkowa zawartość jest wyświetlana na ekranie. Następnie wywoływana jest funkcja usort, która wykonuje operację sortowania, a potem zawartość posortowanej tablicy jest ponownie wyświetlana na ekranie. Tym samym w przeglądarce ukaże się obraz widoczny na rysunku 4.13. Jak widać, układ liczb jest zgodny z założeniami — najpierw umieszczone są liczby podzielne przez dwa (od najmniejszej do największej), a za nimi liczby niepodzielne przez dwa (również od najmniejszej do największej). Za takie uporządkowanie elementów tablicy odpowiada kombinacja funkcji usort i sortuj.

Funkcja usort realizuje algorytm sortowania typu QuickSort. Ponieważ sortowanie ma odbywać się według niestandardowych zasad, trzeba tej funkcji dostarczyć dodatkową funkcję, która będzie porównywała dwa dowolne elementy tablicy tab1. Tą funkcją jest sortuj. Przy porównywaniu dwóch dowolnych elementów tablicy tabl możliwe są cztery różne sytuacje:

**Rysunek 4.13.** Firefox v  $\boxed{-}$ *Efekt niestandardowego*  $\leftarrow$   $\Box$  localhost/index.php  $\uparrow$   $\vee$   $\circ$   $\uparrow$ o. *sortowania* Zawartość tablicy przed sortowaniem: 5731820496 Zawartość tablicy po sortowaniu:

0246813579

- **1.** Pierwszy argument jest podzielny przez dwa (e1 % 2 równe 0) i drugi argument jest również podzielny przez dwa (e2 % 2 równe 0). W takiej sytuacji należy zwrócić wartość mniejszą od zera, jeśli pierwszy argument jest mniejszy; wartość większą od zera, jeśli drugi argument jest mniejszy; lub wartość 0, jeśli argumenty są równe. Zapewnia to instrukcja return \$e1 - \$e2;.
- **2.** Pierwszy argument jest podzielny przez dwa (e1 % 2 równe 0), natomiast drugi argument nie jest podzielny przez dwa (e2 % 2 różne od 0). W takiej sytuacji argument pierwszy zawsze powinien znaleźć się przed argumentem drugim, a zatem należy zwrócić wartość mniejszą od zera. Zapewnia to instrukcja return -1;.
- **3.** Pierwszy argument nie jest podzielny przez dwa (e1 % 2 różne od 0), a drugi argument jest podzielny przez dwa (e2 % 2 równe 0). W takiej sytuacji argument pierwszy zawsze powinien znaleźć się za argumentem drugim, a zatem należy zwrócić wartość większą od zera. Zapewnia to instrukcja return 1;.
- **4.** Pierwszy argument nie jest podzielny przez dwa (e1 % 2 różne od 0) i drugi argument również nie jest podzielny przez dwa (e2 % 2 różne od 0). W takiej sytuacji należy zwrócić wartość mniejszą od zera, jeśli pierwszy argument jest mniejszy; wartość większą od zera, jeśli drugi argument jest mniejszy; oraz wartość 0, jeśli argumenty są równe. Zapewnia to instrukcja return \$e1 - \$e2;.

## **Sortowanie tablic asocjacyjnych**

W przypadku tablic asocjacyjnych nie można użyć zwykłej funkcji sort, gdyż spowoduje ona utratę kluczy. Łatwo się o tym przekonać, uruchamiając skrypt widoczny na listingu 4.15. Została w nim utworzona tablica \$tab zawierająca cztery klucze z przypisanymi wartościami całkowitymi. Tablica ta została następnie posortowana za pomocą funkcji sort. Zawartość przed sortowaniem i po nim została wyświetlona za pomocą pętli foreach i instrukcji echo. Jak widać na rysunku 4.14, efekt takiego działania nie jest zadowalający. Co prawda wartości zostały posortowane, ale jednocześnie zostały utracone nazwy indeksów.

**Listing 4.15.** *Użycie funkcji sort do sortowania tablicy asocjacyjnej* 

```
<?php
$tab = array(
  'indeks1' => 5,
  'indeks9' \Rightarrow 1,
```
#### Kup książkę **Pole**ć książkę Poleć książkę Poleć książkę Poleć książkę Poleć książkę

```
'indeks3' => 8,
  'indeks5' => 2
);
echo "Zawartość tablicy przed sortowaniem: < br />";
foreach($tab as $key => $val){
   echo "tab['$key'] = $val";
  echo "<br />";
}
sort($tab);
echo "<br />Zawartość tablicy po sortowaniu:<br />>";
foreach($tab as $key => $val){
  echo "tab['\frac{1}{2}key'] = \frac{1}{2}val";
  echo "<br / >";
}
2
```
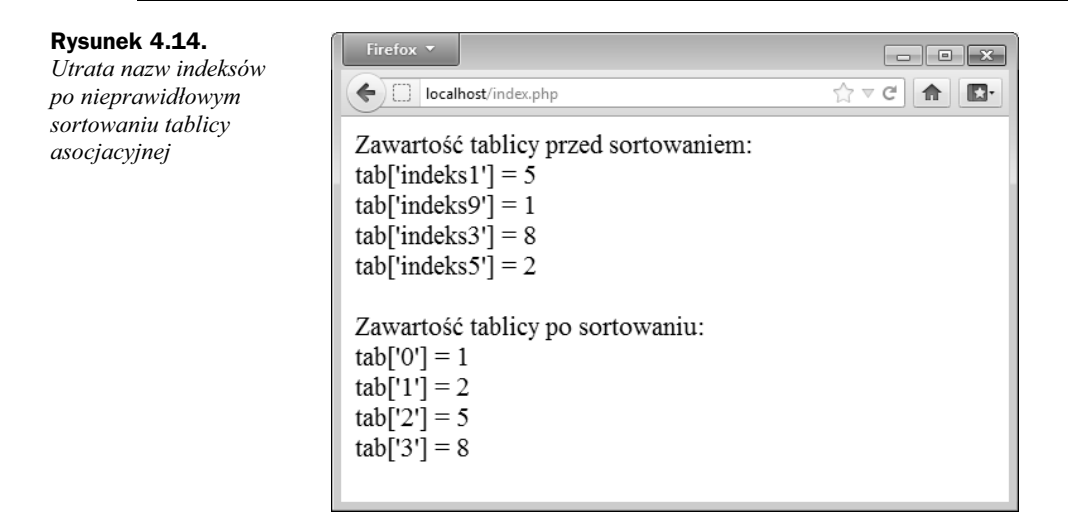

Aby zatem posortować tablicę asocjacyjną, trzeba użyć innych funkcji, a mianowicie: asort i ksort. Pierwsza z nich sortuje tablicę względem wartości poszczególnych kluczy, natomiast druga względem samych kluczy. Oznacza to, że jeśli w skrypcie z listingu 4.15 zamieni się funkcję sort na asort, po sortowaniu kolejność będzie następująca:

 $tab['indexs9'] = 1$  $tab['index5''] = 2$  $tab['indexs1'] = 5$  $tab['indexs3'] = 8$ 

Natomiast po zamianie funkcji sort na ksort uzyska się wynik:

```
tab['indexs1'] = 5tab['indexs3'] = 8tab['indexs5'] = 2tab['indexs9'] = 1
```
Sortowanie może się odbywać również w porządku odwrotnym, czyli od wartości największej do najmniejszej. Służą do tego celu funkcje arsort (sortowanie względem wartości) i krsort (sortowanie względem kluczy).

#### **Implozja i eksplozja**

Bardzo ciekawymi i (jak się okaże przy realizacji praktycznych projektów) użytecznymi funkcjami są implode i explode (stąd też powyższy podtytuł). Pierwsza powoduje zwrócenie wszystkich elementów tablicy rozdzielonych znakami separatora jako ciągu znaków. Wywołanie ma schematyczną postać:

```
implode(separator, tablica)
```
Jeśli na przykład istnieje tablica \$arr o postaci:

```
$arr = array('jeden', 'dwa', 'trzy');
```
to wykonanie instrukcji:

echo implode(', ', \$arr);

spowoduje wywietlenie cigu znaków:

jeden, dwa, trzy

Podobnie, efektem działania instrukcji:

echo implode(' ', \$arr);

będzie ciąg:

jeden\_dwa\_trzy

Funkcja explode (jak sama nazwa wskazuje) działa odwrotnie niż implode. Tworzy więc tablicę składającą się z fragmentów ciągu znaków wydzielonych przez znaki separatora. Jej wywołanie ma ogólną postać:

explode(*separator*, *cig*[, *ile*]);

Jeśli na przykład istnieje ciąg \$str w postaci:

\$str = 'jeden, dwa, trzy, cztery';

to wykonanie instrukcji:

 $\text{Sarr} = \text{exp}(\text{log}(1, 1), \text{Sstr})$ ;

spowoduje powstanie tablicy o następujących elementach:

```
Array
(
   [0] \Rightarrow jeden
   [1] \Rightarrow dwa
   [2] \Rightarrow \text{trzy}[3] \Rightarrow cztery
)
```
Gdy opcjonalny argument ile ma wartość dodatnią, wskazuje maksymalną liczbę elementów tablicy wynikowej. Ostatni element będzie zawierał pozostałą część ciągu. Jeżeli zatem istnieje taki ciąg \$str jak podany wyżej, efektem wykonania instrukcji:

\$arr = explode(', ', \$str, 3);

będzie tablica:

```
Array
(
  [0] \Rightarrow jeden
  [1] => dwa
   [2] => trzy, cztery
\lambda
```
Jeśli argument ile ma wartość ujemną, określa, ile elementów należy usunąć z końca tablicy wynikowej. Przykadowo dla zdefiniowanego wyej cigu \$str efektem dziaania instrukcji:

\$arr = explode(', ', \$str, -2);

będzie tablica:

```
Array
(
   [0] \Rightarrow jeden
  [1] \Rightarrow dwa
\lambda
```
## Operacje na elementach tablic

#### **Zmiana kolejności elementów**

Jeśli chcemy odwrócić kolejność elementów w tablicy, czyli spowodować, aby pierwszy stał się ostatnim, drugi przedostatnim itd., możemy zastosować funkcję array\_reverse. Jako argument tej funkcji należy przekazać nazwę tablicy. Tablica ze zmienioną kolejnością elementów zostanie zwrócona jako wynik działania funkcji, a zawartość oryginalnej tablicy nie zostanie naruszona. Sposób działania funkcji array reverse zobrazowano w przykadzie widocznym na listingu 4.16.

**Listing 4.16.** *Odwrócenie kolejności elementów tablicy* 

```
<?php
$tab1 = array(1, 2, 3, 4, 5, 6, 7, 8, 9, 10);$tab2 = array_reverse($tab1);
echo "Zawartość tablicy tabl: < br />";
foreach($tab1 as $val){
  echo("$val ");
}
echo "<br />Zawartość tablicy tab2:<br />";
foreach($tab2 as $val){
```

```
 echo "$val ";
}
\frac{1}{2}
```
## **Poruszanie się po tablicy**

Każda tablica w PHP ma wewnętrzny wskaźnik wskazujący jej bieżący element. Po utworzeniu tablicy wskaźnik ten jest ustawiony na pierwszy element. Podczas wykonywania operacji na elementach tablicy jego położenie może się zmieniać. Istnieją funkcje, które wykorzystują go do własnych potrzeb, istnieje również możliwość bezpośredniej manipulacji pozycją wskaźnika. Jedną z takich funkcji jest each. Jej zadaniem jest pobranie aktualnego elementu tablicy i przesunięcie wskaźnika o jedno miejsce w przód. Jeżeli wskaźnik znajdzie się na końcu tablicy, wywołanie each powoduje zwrócenie wartości false. Takie działanie funkcji each umożliwia zastosowanie jej w pętli while przetwarzającej elementy tablicy. Należy jedynie pamiętać, że wynikiem działania each jest w rzeczywistości czteroelementowa tablica (!) zawierająca cztery klucze: 0, 1, key, value, gdzie 0 i key przechowują pobrany klucz (indeks), a 1 i value odpowiadającą mu wartość. Zobrazowano to w przykładzie z listingu 4.17.

**Listing 4.17.** *Użycie funkcji each do odczytu elementów tablicy* 

```
<?php
$tab = array(1, 2, 3, 4, 5, 6, 7, 8, 9, 10);while(\deltaval = each(\deltatab)){
  echo "val[0] = \sqrt{4}val[0] | ";
  echo "val[1] = \sqrt{4}val[1] | ";
  echo "val['key'] = \sqrt{val}[key] | ";
   echo "val['value'] = $val[value] ";
  echo "<br / >";
}
?>
```
Funkcje, które pozwalają na bezpośrednią modyfikację wewnętrznego wskaźnika tablicy, to:

- reset resetuje wskaźnik tablicy, ustawiając go na pierwszym elemencie. Funkcja jednocześnie zwraca wartość pierwszego elementu.
- next przesuwa wskaźnik tablicy na następny element i zwraca wartość tego elementu. Jeśli aktualną pozycją wskaźnika tablicy jest jej ostatni element, funkcja zwraca wartość false.
- ◆ prev przesuwa wskaźnik tablicy na poprzedni element (w stosunku do pozycji bieżącej) i zwraca wartość tego elementu. Jeśli aktualną pozycją wskaźnika tablicy jest jej pierwszy element, funkcja zwraca wartość false.
- end ustawia wskaźnik tablicy na jej ostatnim elemencie i zwraca wartość tego elementu.

Oprócz wymienionych wyżej funkcji modyfikujących wewnętrzny wskaźnik istnieją również dwie funkcje, które pobierają aktualny element tablicy. Są to: current i pos.

Przykłady wykorzystania tego typu konstrukcji języka zostały zaprezentowane na listingu 4.18. Efekt dziaania skryptu jest natomiast przedstawiony na rysunku 4.15.

**Listing 4.18.** Wykorzystanie funkcji operujących na wewnętrznym wskaźniku tablicy

```
<?php
$tab = array(1, 2, 3, 4, 5, 6, 7, 8, 9, 10);sval = end(stab);echo "Wynik działania end(\$tab): $val<br />";
prev($tab);
prev($tab);
sval = current(stab):
echo "Po dwukrotnym wykonaniu prev(\$tab) ";
echo "aktualnym elementem jest: $val<br />";
\text{val} = \text{reset}(\text{stab});
echo "Po wykonaniu reset(\$tab) aktualnym elementem jest: $val<br />";
next($tab);
next($tab);
$val = current($tab);
echo "Po dwukrotnym wykonaniu next(\$tab) ";
echo "aktualnym elementem jest: $val<br />";
echo "Wynik działania pętli while wykonującej funkcję next: ";
while($val = next($tab)){
   echo "$val ";
}
end($tab);
echo "<br />Wynik działania pętli while wykonującej funkcję prev: ";
while($val = prev($tab)){
   echo "$val ";
}
?>
```
#### **Rysunek 4.15.**

*Efekt dziaania skryptu wykorzystujcego funkcje operujące na wska niku tablicy*

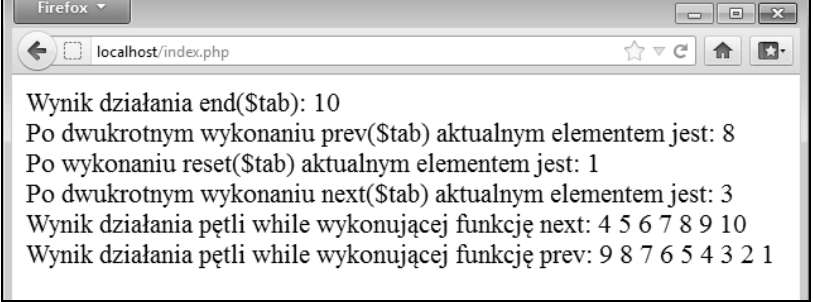

Na początku skryptu powstała tablica \$tab zawierająca 10 kolejnych liczb całkowitych. Następnie została wykonana operacja end(\$tab), a jej wynik — przypisany zmiennej \$val. Wartością tej zmiennej stała się więc wartość znajdująca się w ostatniej komórce tablicy, czyli 10. W kolejnym kroku zostay wykonane dwie operacje prev(\$tab), co oznacza, że wewnętrzny wskaźnik tablicy został przesunięty o dwie pozycje do tyłu. Przekonujemy się o tym, pobierając aktualny element tablicy (\$val = current (\$tab);) i wyświetlając go w przeglądarce za pomocą instrukcji echo.

Kolejny krok to wykonanie funkcji reset, która przesuwa wskaźnik na początek tablicy (a zatem aktualnym elementem staje się komórka o indeksie 0). Po wykonaniu funkcji reset dwukrotnie wykonywana jest funkcja next, czyli wskaźnik jest przesuwany o dwie pozycje do przodu i wskazuje na trzeci element (o indeksie 2). Dalej w kodzie została umieszczona pętla while przeglądająca kolejne elementy tablicy. Wykorzystuje ona fakt, że funkcja next przesuwa wskaźnik o jedno miejsce i zwraca wartość wskazanego elementu. W przypadku gdy wskaźnik zostanie przesunięty za ostatni element, funkcja zwraca wartość false, co jest warunkiem zakończenia pętli.

Ponieważ po ostatnim wykonaniu funkcji next wskaźnik tablicy został przesunięty za ostatni element, po zakończeniu pętli jest wykonywana funkcja end, która przesuwa go z powrotem na ostatni element. Dzięki temu może poprawnie zadziałać kolejna pętla while, która wykonuje serię funkcji prev, przesuwających wskaźnik tablicy do tyłu, za każdym wywołaniem o jedną pozycję. Gdy wskaźnik znajdzie się przed pierwszym elementem, wywołanie funkcji prev zwróci wartość false i tym samym pętla zakończy działanie.

#### **Dodawanie i pobieranie elementów**

W PHP istnieją wbudowane funkcje, które pozwalają na dodawanie i usuwanie elementów z początku i z końca tablicy. Są to: array pop, array shift, array put i array >unshift. Funkcja array\_pop pobiera element znajdujący się na końcu tablicy i zwraca jego warto. Tym samym tablica zostaje skrócona o ostatni element. Schematycznie operacja taka ma posta:

```
$zmienna = array_pop($tablica);
```
Podobne zadanie wykonuje array shift, ale z tą różnicą że usuwany jest pierwszy element. Jeżeli tablica była indeksowana numerycznie, wówczas wszystkie elementy zostaną przenumerowane, czyli indeks każdego z nich zmniejszy się o jeden.

Funkcja array push działa odwrotnie niż array pop. Dodaje ona elementy przekazane w postaci argumentów na końcu tablicy. Schematycznie operację tę można przedstawić jako:

array\_push(\$*tablica*, *element1*, *element2*,..., *elementN*);

Funkcja zwraca wartość określającą liczbę elementów w powiększonej tablicy. Podobnie jak array\_push działa array\_unshift — dodaje ona określoną liczbę elementów na początku tablicy. Jeśli tablica była indeksowana numerycznie, zostanie ona również odpowiednio przenumerowana. Wywołanie funkcji array unshift ma schematyczną postać:

array\_unshift(\$*tablica*, *element1*, *element2*,..., *elementN*);

Sposób wykorzystania wymienionych funkcji w działającym skrypcie zobrazowano w kodzie widocznym na listingu 4.19. Efekt jego działania został natomiast zaprezentowany na rysunku 4.16.

**Listing 4.19.** *Ilustracja działania funkcji modyfikujących zawartość tablicy* 

```
<?php
$tab = array(1, 2, 3, 4, 5, 6, 7, 8, 9, 10);echo "Pierwotna zawartość tablicy: ";
foreach($tab as $val){
   echo "$val ";
}
\text{val} = \text{array pop}(\text{stab});echo("<br />Wynik pierwszej operacji pop: $val <br />");
\text{val} = \text{array pop}(\text{stab});echo "Wynik drugiej operacji pop: $val <br />";
echo "Aktualna zawartość tablicy: ";
foreach($tab as $val){
   echo "$val ";
}
\text{val} = \text{array} shift($tab);
echo "<br />Wynik pierwszej operacji shift: $val <br />";
\text{val} = \text{array} shift($tab);
echo "Wynik drugiej operacji shift: $val <br />";
echo "Aktualna zawartość tablicy: ";
foreach($tab as $val){
   echo "$val ";
}
array push($tab, 1, 2);
echo "<br />Zawartość tablicy po operacji push: ";
foreach($tab as $val){
   echo "$val ";
}
array unshift($tab, 9, 10);
echo "<br />Zawartość tablicy po operacji unshift: ";
foreach($tab as $val){
   echo "$val ";
}
?>
```
W skrypcie tworzona jest tablica \$tab, która początkowo zawiera uporządkowane rosnąco wartości od 1 do 10. Wykonanie dwóch operacji array pop(\$tab); powoduje usunięcie dwóch ostatnich wartości, a zatem pozostają komórki z wartościami od 1 do 8. Następnie są wykonywane dwie operacje array\_shift(\$tab);, które usuwają dwie pierwsze komórki; tym samym w tablicy pozostają wartości od 3 do 8. Należy zwrócić uwagę, że przenumerowaniu uległy również indeksy komórek. Wartość 3 znajduje się

**Rysunek 4.16.** *Efekt dziaania skryptu z listingu 4.19*

```
Firefox \sqrt{*}\begin{array}{|c|c|c|c|c|}\hline \multicolumn{1}{|c|}{\textbf{}} & \multicolumn{1}{|c|}{\textbf{}} & \multicolumn{1}{|c|}{\textbf{}}\hline \multicolumn{1}{|c|}{\textbf{}} & \multicolumn{1}{|c|}{\textbf{}}\hline \multicolumn{1}{|c|}{\textbf{}} & \multicolumn{1}{|c|}{\textbf{}} & \multicolumn{1}{|c|}{\textbf{}} & \multicolumn{1}{|c|}{\textbf{}} & \multicolumn{1}{|c|}{\textbf{}} & \multicolumn{1}{|c|}{\textbf{}} & \multicolumn{1}{|c|← D localhost/index.php
                                                                                                                       \gamma \vee \in \mathbb{R} \mathbb{R}Pierwotna zawartość tablicy: 1 2 3 4 5 6 7 8 9 10
Wynik pierwszej operacji pop: 10
Wynik drugiej operacji pop: 9
Aktualna zawartość tablicy: 1 2 3 4 5 6 7 8
Wynik pierwszej operacji shift: 1
Wynik drugiej operacji shift: 2
Aktualna zawartość tablicy: 3 4 5 6 7 8
Zawartość tablicy po operacji push: 3 4 5 6 7 8 1 2
Zawartość tablicy po operacji unshift: 9 10 3 4 5 6 7 8 1 2
```
obecnie pod indeksem 0, wartość 4 pod indeksem 1 itd. Kolejną wykonywaną operacją jest array push(\$tab, 1, 2);, która powoduje dodanie na końcu tablicy dwóch komórek, pierwszej o wartości 1 i drugiej o wartości 2. Operacja array unshift(\$tab, 9, 10); powoduje natomiast dodanie na początku tablicy dwóch komórek, pierwszej o wartości 9 i drugiej o wartości 10. Ostatecznie tablica zawiera zatem ciąg wartości 9, 10, 3, 4, 5, 6, 7 8, 1, 2, tak jak jest to widoczne na rysunku 4.16.

## Liczba elementów tablicy

W wielu przypadkach bardzo przydaje się ustalenie rozmiaru tablicy, czyli stwierdzenie, ile zawiera ona elementów. W PHP wykorzystywana jest w tym celu funkcja count (zamiast count można również użyć sizeof, która jest aliasem dla count). Jeśli zatem zostanie wykonany kod:

```
$tab = array(1, 2, 3, 4, 5, 6, 7, 8, 9, 10);$rozmiar = count($tab);
```
w zmiennej \$rozmiar zostanie zapisana wartość 10.

Nieco bardziej złożoną czynnością jest stwierdzenie, ile razy dana wartość występuje w tablicy. W PHP istnieje specjalna funkcja, która wykonuje to zadanie: array\_count\_values. Zwraca ona tablicę asocjacyjną, której kluczami są wartości tablicy oryginalnej, natomiast wartościami kluczy jest liczba wystąpień tych wartości w tablicy oryginalnej. Najlepiej zobaczyć, jak to działa, zapoznając się z konkretnym przykładem przedstawionym na listingu 4.20. Efekt jego działania został zaprezentowany na rysunku 4.17.

**Listing 4.20.** *Ilustracja działania funkcji array* count values

```
<?php
$tab = array(1, 2, 5, 1, 5, 1, 5, 1, 8, 2);$values = array_count_values($tab);
foreach($values as $key => $val){
  echo "[skey] \Rightarrow sval <br />' :
}
\frac{1}{2}
```
**Rysunek 4.17.** *Efekt dziaania funkcji array\_count\_values*

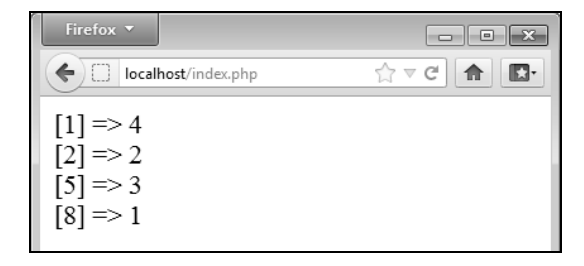

W skrypcie została utworzona tablica \$tab zawierająca zbiór liczb. Wykonanie funkcji array\_count\_values spowodowało zwrócenie tablicy asocjacyjnej, której zawartość została wyświetlona w przeglądarce. Widać wyraźnie, że wartość 1 w oryginalnej tablicy występuje cztery razy, wartość 2 — dwa razy, wartość 5 — trzy razy, a wartość 8 jeden raz.

# Skorowidz

#### A

adres IP, 491 lokalny, 21, 170 agregacja danych, 363 aktualizacja zawartości koszyka, 636 algorytm QuickSort, 132 aplikacja ApacheMonitor, 20 argumenty domyślne, 113 funkcji, 105 konstruktorów, 152 atrybut AUTO\_INCREMENT, 332 INDEX, 332 NOT NULL, 332 PRIMARY KEY, 332 atrybuty kolumny, 332 autoryzacja, 455

#### B

białe znaki, 195 blok case, 596, 637 switch, 596 blokada zapisu do pliku, 249 bład krytyczny, fatal error, 163 logowania, LOGIN\_FAILED, 503 serwera, SERVER\_ERROR, 503 błędny identyfikator, 539 błędy logiczne skryptu, 166

#### C

ciag formatujący, 201 cigi znaków, 193

cookies, 265 CSS, 482 czas ważności cookie, 268 część administracyjna serwisu, 517, 595

#### D

dane z formularza rejestracyjnego, 618 definicja formularza, 169 deklaracja tablicy, 118 deskryptor, 236 destruktory, 153 diagram tabel i relacji, 391, 393 dodawanie elementów do tablicy, 139 książek do koszyka, 630 nowych użytkowników, 535 rekordów do bazy, 443 wiadomości, 571 wiersza danych, 443, 446 domyślne kodowanie znaków, 449 dostęp do części administracyjnej, 595 danych z formularza, 171 skadowych, 158, 161 chronionych, 161 klasy, 146 prywatnych, 161 publicznych, 161 dziedziczenie, 153, 154 dzielenie cigów znaków, 210

#### E

edycja konta użytkownika, 537 koszyka, 634 użytkowników, 544 elementy formularza, 170

#### Kup książkę **Pole**ć książkę Poleć książkę Poleć książkę Poleć książkę Poleć książkę

#### F

filtrowanie danych, 619 formatowanie ciągu, 199 formularz, 170 ankiety, 254 do dodawania danych, 573 do edycji danych, 572 do odszukiwania wiadomości, 579 HTML, 439 logowania, 260, 282, 468, 610 rejestracyjny, 469, 614 umożliwiający oddanie głosu, 255 wyboru zakresu, 505 wysłający opinie, 244 wyszukiwania książek, 621 funkcja addStatRecord, 490 addToDBTable, 441 argumenty, 441 array\_count\_values, 141 array\_pop, 139 array\_push, 139 array\_reverse, 136 array\_shift, 139 array\_unshift, 139 arsort, 135 chdir, 228 checkdate, 212 checkFileName, 184 checkPass, 261, 281, 457, 463 closedir, 223 count, 141 crypt, 460 current, 137 Date, 213 DATE\_SUB, 492 delDir, 231 disk free space, 230 disk total space, 230 end, 137 explode, 135, 210 feof, 241 fgetc, 240 fgets, 237, 239 file\_exists, 184, 228 file\_get\_contents, 242, 245 file put contents, 243 filesize, 180, 229, 230 filter input, 577, 619 flock, 248 fopen, 235, 236 fpassthru, 242 fread, 180, 241

fseek, 247 ftell, 247 func num args, 115 fwrite, 243 get browser, 489 getAllUsersOnline, 493 getCounter, 250 getcwd, 228 getdate, 215 getDirSize, 230 getQueryResultAsTableRows, 486 getRegUsersOnline, 492 getShortStats, 494 gettype, 51 gmdate, 216 header, 180, 463 implode, 135, 210 in\_array, 184 initDB, 485 intval, 74, 441 is file, 229 isset, 172, 184 krsort, 135 LIKE, 348 listDir, 233 localtime, 217 ltrim, 196 microtime, 218 mkdir, 227 mktime, 218 move uploaded file, 178, 179 mysql\_query, 422 mysqli\_fetch\_all, 422 mysqli\_fetch\_array, 422 mysqli\_fetch\_assoc, 422 mysqli\_character\_set\_name, 451 mysqli connect, 415, 417 mysqli\_fetch\_field, 422 mysqli\_fetch\_field\_direct, 422 mysqli\_fetch\_fields, 422 mysqli\_fetch\_object, 422 mysqli\_fetch\_row, 422 mysqli free result, 422 mysqli query, 437 funkcja next, 137 nl2br, 197, 238 NOT LIKE, 348 opendir, 223, 234 pos, 137 prev, 137 print, 199 printf, 199, 204 printList, 189 readdir, 185, 223

readfile, 242 rejestruj, 475 reset, 137 rewind, 248 rmdir, 228 rtrim, 196 scandir, 225 send, 190 session destroy, 273 session\_start, 272, 463, 474 setcookie, 265 argumenty, 265 setlocale, 197 settype, 74 show, 256 sort, 130, 133 sortuj, 132 sprintf, 228, 258 str ireplace, 208 str\_replace, 208, 234 strcasecmp, 204 strcmp, 204 strftime, 218 strip\_tags, 245 stripos, 206 strlen, 457 strnatcasecmp, 204 strnatcmp, 204 strncasecmp, 204 strncmp, 204 strpos, 206 strripos, 206 strtok, 210 strtotime, 221 strtr, 208 substr, 211 substr\_replace, 210 SUM, 409 time, 221 trim, 196 urlencode, 234 usersAdmin, 530 usort, 131, 205 utf8\_decode, 458 vote, 258 funkcje, 104 agregujące, 364 agregujące w złączeniach, 370 argumenty, 105 kontrolujące typ zmiennych, 50 konwersji, 73 odczytujące dane, 422 przeszukujące ciągi, 206 sklepu, 604 skrótu, 459

statystyczne, 367 zamieniające podciągi, 208 zmieniające wielkość liter, 198 zwracanie wartości, 107

#### G

generowanie listy odnośników, 263 listy plików, 185 statystyk, 505 główna część serwisu, 495 GMT, Greenwich Mean Time, 216 graficzny licznik odwiedzin, 252 grupowanie, 363 danych, 372 wyników zapytań, 367

#### H

hash, 459 hierarchia wyjątków, 167 historia odwiedzin, 489

#### I

identyfikacja przegldarki, 488 rekordów, 308 identyfikator książki, 642 połączenia z bazą, 452 użytkownika, 490, 575, 579 wartsw, 482 wpisu, 491 zamówienia, 642, 644 zasobów, 422 IIS, Internet Information Services, 17 iloczyn logiczny, 62 implementacja sesji, 276 indeksy, 374, 402 informacje atomowe, 306 nadmiarowe, 305 o pliku, 177, 180, 228 o zamówieniu, 643 statystyczne, 373 instalacja MySQL, 290 PHP, 17, 23, 25 serwera Apache, 20 instancja, 145 instrukcja ALTER TABLE, 379 break, 88, 101

instrukcja continue, 103 CREATE, 339 CREATE INDEX, 376 CREATE TABLE, 331, 341 DELETE, 353, 385 echo, 148, 199 globals, 110 if, 98 if...else, 77, 99 if...else if, 99 include, 36, 457 INSERT, 338, 385 INSERT INTO, 337 new Exception(), 165 parent::show(), 158 REPLACE, 354 REPLACE INTO, 594 require, 37, 148 return, 107 SELECT, 341, 342 switch, 85, 87, 88, 99, 520, 589 throw, 163 try…catch, 164 tworząca tabelę, 383, 480 Autorzy, 395 AutorzyPseudonimy, 400 Klienci, 396 Ksiazki, 394 KsiazkiAutorzy, 395 KsiazkiZamowienia, 398 Opinie, 398 Recenzje, 399 Wydawnictwa, 396 Zamowienia, 397 UPDATE, 351, 385 instrukcje warunkowe, 77, 98 warunkowe zagnieżdżone, 80 integracja koszyka ze sklepem, 637 interakcja serwera WWW i przeglądarki, 31 interfejs obiektowy, 418, 430 obiektowy mysqli, 443 PDO, 447 proceduralny, 415

#### J

język DCL, 324 DDL, 323 DML, 323 SEQUEL, 323

#### K

katalog php/tmp, 235 klasa, 144 Basket, 629 Exception, 163 LogicException, 166 MyDB, 554 mysqli, 429 NewsAdmin, 568, 584 Portal, 484, 491 PortalAdmin, 517, 518, 520 Registration, 614, 620 RuntimeException, 166 SubscriptionsAdmin, 595, 597 User, 562 UsersAdmin, 517, 530 klasy bazowa, 154 potomna, 154, 156 zawierająca konstruktor, 151 klauzula default, 179 DISTINCT, 602 FROM, 384 GROUP BY, 409 HAVING, 369 LIMIT, 351 ORDER BY, 342 WHERE, 351, 352 klient mysql, 322  $klucz - wartości, 120$ klucz, 300 gówny, 305 obcy, 305, 377, 379 kod błędu, 165 formularza HTML, 170, 172 kodowanie znaków, 319, 449, 451 znaków specjalnych, 45 kody formatujące dla printf, 200 powrotów, 585 komenda cmd, 19 runas, 19 komentarz blokowy, 40 jednowierszowy, 40 jednowierszowy uniksowy, 41 komunikat, 165 o nieprawidowym indeksie, 426

#### Kup książkę **Pole**ć książkę Poleć książkę Poleć książkę Poleć książkę Poleć książkę

konfiguracja MySQL, 293 PHP, 27, 414 sesji, 273 koniec linii, 196 konstruktory, 151 klas bazowych, 159 konwersja, 75 kończenie połączenia z bazą danych, 416, 418 pracy serwera, 298 sesji, 273

#### L

liczba argumentów, 115 użytkowników, 491 zamówionych egzemplarzy, 635 licznik graficzny, 252 odwiedzin, 250, 271 tekstowy, 250 lista adresów e-mail, 596 plików, 182, 187 subskrypcji, 591, 598 wiadomości, 571, 583 logiczna alternatywa wykluczająca, 62 logowanie, 262, 280, 460, 609 lokalizacja skryptu, 169

#### Ł

łączenie cigów znaków, 210 łańcuchów, 194 z bazą danych, 415, 418 z serwerem MySQL, 308, 310

#### M

mechanizm sesji, 272 metoda addStatRecord, 496 addToBasekt, 638 character\_set\_name, 451 checkout, 639 checkNewsEditRights, 575 deleteNews, 567, 584 deleteUser, 549, 584 editNews, 576 editUser, 540, 542 execute, 445 fetch argumenty, 433

fetch\_all, 430 fetch\_array, 430, 432 fetch assoc, 430 fetch field direct, 430 fetch fields, 487 fetch row, 503 fetchAll, 433 fetchColumn, 433 fetchObject, 433 GET, 170 getAllUsersOnline, 491, 494 getCode, 164 getMessage, 164 getEmailsList, 600 getFile, 164 getFullStats, 507, 512 getHeaderMenu, 564 getLine, 164 getMessage, 421 getNews, 555 getNewsHeaders, 555 getNewsList, 555, 558 getPagination, 534 getRegUsersOnline, 491, 494 getQuerySingleResult, 485, 491, 533, 542, 576 getShortStats, 491 getSubscriptions, 591 getUserInfo, 497 initDB, 495, 522 login, 501, 522, 524, 590, 611 logout, 504, 522, 525 modify, 636 modifyBasket, 638 newsAdmin, 565, 566 POST, 174 query, 429, 443 quote, 448 real\_escape\_string, 458, 477 registerUser, 616, 618, 621 saveOrder, 640, 643 saveSubscriptions, 593 searchNews, 567 searchUser, 546, 548 show, 149, 157, 632 showBasket, 637 showBookDetails, 627 showEditForm, 538, 567, 573 showId, 156 showList, 531, 567, 598 showNews, 556 showRegistrationForm, 616, 620 showSearchForm, 545, 548, 567, 579 showSearchResult, 622, 625 subscriptionsAdmin, 596, 597

metoda updateStatRecord, 504 usersAdmin, 522, 528, 543, 550 metoday, methods, 143 wyszukująca wiadomości, 580 klasy Basket, 629 klasy Portal, 484, 555, 620 modyfikacja bazy danych, 516 metody login, 611 pliku index.php, 563 pliku portal\_admin.php, 562 stylów CSS, 553 tabel, 335 tabeli Klienci, 604 tablicy, 123 modyfikator AUTO\_INCREMENT, 336 UNSIGNED, 324 ZEROFILL, 324 modyfikatory dostępu, access modifiers, 160 MySQL, 289 instalacja w Linuksie, 294 instalacja w Windows, 290 konfiguracja, 293, 295

#### N

nadawanie uprawnień, 311 nagówek Content-Disposition, 180 Content-Length, 180 Content-Type, 180 headerMainDiv, 607 Location, 190 serwisu, 555 Set-Cookie, 265 User-Agent, 488 nawiązywanie połączenia z bazą, 420 nazwy użytkowników, 314 negacja logiczna, 63

#### O

obiekt, 143 \$basket, 644 \$db\_obj, 458 \$dbo, 432, 487 \$portal, 526, 596 \$sa, 597 MyDB, 616 obliczenie wielkości katalogu, 230 obsługa bazy za pomocą mysqli, 418 bazy za pomocą PDO, 420

kodów powrotów, 585 koszyka, 629 logowania, 497, 522 MySQL w PHP, 414 PDO, 415 plików, 235 połączeń z bazami, 414 serwera, 25 sesji, 272 subskrypcji, 589 tabel, 331 wyjątków, 165 zamówień, 638 odbieranie plików, download, 179 odbieranie praw, 316 odczyt całego pliku, 242 danych, 237, 430 danych z formularza, 175 danych z tabeli przy użyciu PDO, 434 danych z tablicy asocjacyjnej, 436 danych za pomocą pętli for, 436 elementów tablicy, 137 określonej liczby bajtów, 241 tablicy, 126 wartości cookie, 268 wierszy tekstu, 237 zawartości katalogu, 223 zawartości pliku, 237, 240 zawartości tabeli, 423 znak po znaku, 240 odwołanie do składowych klasy, 149 ograniczenie ze względu na klucze obce, 378 okno Menedżera pakietów, 24 monitora usługi Apache, 20 OOP, Object Oriented Programming, 143 opcja file\_uploads, 176 LIKE, 319 post max size, 176 opcje konfiguracyjne sesji, 273 operacje w bazie danych, 604 operator +, 72, 194  $++, 57$  $+=, 65$  $-2$ , 146 IN, 349 indeksowania tablic, 66 kontroli błędów, 67 kontroli typów, 69 konwersji typów, 69 łańcuchowy, 63

łączenia tablic, 66 new, 145 NOT IN, 349 rozdzielania wyrażeń, 70 tworzenia obiektów, 70 warunkowy, 67, 85 wykonania polecenia zewnętrznego, 68 zakresu ::, 158 operatory, 55 arytmetyczne, 55 bitowe, 59 dekrementacji, 56 inkrementacji, 56 logiczne, 61 logiczne w MySQL, 347 porównywania tablic, 67 przypisania, 64, 65 relacyjne, 63 relacyjne w MySQL, 346 tablicowe, 66 otwieranie pliku, 235

#### P

pakiety PHP, 21 parametr \$limit, 559 \$pass, 262 \$timeout, 492 action, 169, 497, 498, 519 blokowanie, 248 flagi, 244 href, 556 newsId, 574 obiekt, 312 page, 531 prawa, 312 skad, 247 tryb, 236 Typ, 493 wtd, 528 parametry połączenia z bazą, 455 znacznika form, 176 PDO, PHP Data Objects, 414, 432 pętla do…while, 95 for, 89–93, 100 foreach, 96, 100 while, 93, 100 pętle, 102 PHP, 15 instalacja w Linuksie, 23 instalacja w Windows, 17 konfiguracja, 27, 414

plik 404.html, 190 adminLogin Form.php, 522 bad\_login.html, 457 basket.php, 629 browscap.ini, 489 downloads.txt, 189 editUserForm.php, 536 error\_server.html, 457 form.html, 270 form.php, 279 httpd.conf, 22 index1.html, 457 index.php, 26, 517, 620 instalatora MSI, 21 links.txt, 264 login.html, 455 login.php, 455 loginForm.php, 499, 610 main.php, 270, 463, 606 my.ini, 321 mydb.php, 554 new user form.php, 469 newsAdminMenu.php, 565 newsEditForm.php, 573 orderNoLoginInfoDiv.php, 640 passwords.txt, 279 php.ini, 22, 176 php\_pdo\_mysql.dll, 415 php5apache2\_2.dll, 22, 29 portal.php, 485, 501 portal\_admin.php, 518 searchForm.php, 622 searchUserForm.php, 544 statTable.php, 512 subscriptionsAdminMenu.php, 596 usersAdminMenu.php, 528 pliki .php, 22 konfiguracyjne serwera, 22 pobieranie danych, 425, 560 danych z tabeli, 341, 344 danych z wielu tabel, 357 liczby wierszy, 533 listy adresów IP, 511 listy użytkowników, 511 selektywne danych, 345 statystyk przegldarek, 511 statystyk systemów, 511 wyników zapytań, 426, 437, 510 zawartości całej tabeli, 342 podzapytania

> proste, 381 skorelowane, 382

podzapytania w instrukcjach, 385 w klauzuli FROM, 384 podział wiersza, 196 pojedynczy wiersz, 617, 593 pola, fields, 143 pola wyboru, 592 pole error, 177 pole klasy, 144 polecenia do modyfikowania tabeli, 335 polecenie cmd.exe, 309 CREATE DATABASE, 310, 318 CREATE USER, 311 DESCRIBE, 334 DROP DATABASE, 310 DROP TABLE, 337 DROP USER, 317 GRANT, 311 RENAME USER, 316 REVOKE, 316 SHOW COLLATION, 320 SHOW COLUMNS, 334 SHOW DATABASES, 318 SHOW TABLES, 319 sudo, 25 systemctl, 24 polskie litery, 449 połączenie z bazą, 435 porównywanie cigów, 204 porzdkowanie leksykograficzne, 204 poziom bazy danych, database level, 312 globalny, global level, 312 kolumny, column level, 312 tabeli, table level, 312 poziomy przywilejów, 312 pozycja wskaźnika, 247 prawo do edycji, 574 prezentacja szczegóowych danych, 627 priorytety operatorów, 71 procedura logowania, 280, 527 programowanie obiektowe, 143 przechwytywanie wyjątków, 164 przekazywanie argumentów, 112 przez referencję, reference, 113 przez wartość, by value, 112 przesanianie skadowych, members overriding, 157 przeszukiwanie cigów, 206 przetwarzanie żądania, 413 przypadki case, 555 przywilej, 561 Administrator, 561 Edycja news, 561 Zarządzanie użytkownikami, 561 PWS, Personal Web Server, 17

#### R

reguły porównywania znaków, 320 rejestracja użytkowników, 467, 614 rejestrowanie MySQL, 294 użytkownika, 618 relacje, 301 relacje między tabelami, 392 relacyjne bazy danych, 289, 300 rozpoczynanie sesji, 272 rzutowanie typów, 72

#### S

schemat przetwarzania danych, 414 sekcja body, 496 serwer Apache, 18 bazy danych, 297 lokalny localhost, 171 MySQL, 17 WWW, 17, 18 sesja, 272 skadnia alternatywna, 98 heredoc, 46 nowdoc, 46 skrypt dodający wiersz, 437 dodający wiersz danych, 444 download.php, 182, 186 form.php, 281, 461, 464 generujący główną część serwisu, 283 listę, 188 listę odnośników, 263 listę plików, 185 index.php, 461 index1.php, 284 index2.php, 285 kontynuujący sesję, 277 kończący sesję, 278 licznika odwiedzin, 250 login.php, 279, 461, 500 logout.php, 279, 461, 466, 501 logowania, 459 main.php, 465 new\_user.php, 472 obsługujący pole wyboru, 173 odbierający dane, 246 odbierajcy dane z formularza, 440 odbierający plik, 178 PHP weryfikujący dane, 455

przetwarzający dane, 270 przetwarzający dane z ankiety, 255 rozpoczynający sesję, 276 rozwiązujący równania kwadratowe, 81 testujący połączenie, 417 umożliwiający nawigację po katalogach, 232 umożliwiający wylogowanie, 284 weryfikujący dane, 261 wysyłający plik, 181–189 wyświetlający napis, 30 wyświetlający zawartość katalogu, 224 skrypty zewnętrzne, 35 słowo kluczowe array, 117 construct, 151 destruct, 153 elseif, 79 extends, 153 function, 144 globals, 109 parent, 158 private, 161 protected, 161 public, 144, 161 this, 150 sortowana lista plików, 226 sortowanie, 130 cigów, 205 niestandardowe, 132 tablic, 131 tablic asocjacyjnych, 133 w tabeli, 342 sól, salt, 459 sposoby obsługi baz MySQL, 448 spójność danych, 402 sprawdzanie poprawności danych, 471 przywilejów, 317 SQL, Structured Query Language, 323 stała INVALID\_NEWS\_ID, 575 INVALID\_USER\_NAME, 476 LOGIN\_FAILED, 485 LOGIN\_OK, 485 SERVER\_ERROR, 485 stałe, 53 predefiniowane, 54 w portal\_admin.php, 521 w skrypcie sklepu internetowego, 609 statystyki, 479, 505 statystyki odwiedzin, 507 strona testowa serwera WWW, 26 struktura bazy, 304 klasy Basket, 630

klasy Portal, 608 klasy Registration, 614 styl obiektowy, 429, 432, 443, 445 proceduralny, 421, 437 style CSS, 483 style formatujące tabelę, 513 subskrypcja biuletynów, 593 subskrypcje, 587 suma logiczna, 62 synchronizacja dostępu, 248 system news, 551 system przywilejów, 561 szkielet portalu, 482

#### Ś

ścieżka dostępu do pliku, 29 ledzenie odwołań do podstron, 286 użytkownika, 284 środowisko PHP, 21

#### T

tabela Klienci, 603 News, 552 Stats, 480, 489 Subskrypcje, 587 Users, 458 Uzytkownicy\_Subskrypcje, 588 tabele, 300 tablica \$\_COOKIE, 268 \$\_FILES, 177 \$\_GET, 171 \$\_POST, 175, 617 \$\_SERVER, 488 \$\_SESSION, 275 \$arr, 227 \$fieldsFromForm, 620 Klienci, 612 tablice, 117 asocjacyjne, 120 dwuwymiarowe, 125 jednowymiarowe, 124 nieregularne, 129 trójwymiarowe, 127 wielowymiarowe, 124 testowanie dziaania PHP, 26 instalacji Apache'a i PHP, 23 połaczenia, 421

testowanie połączenia z bazą, 417–421 serwera WWW, 21, 25 tęczowe tablice, rainbow tables, 459 tryb MYSQLI\_STORE\_RESULT, 422 MYSQLI\_USE\_RESULT, 422 przetwarzania zapytań, 422 tworzenie baz, 308 baz przy użyciu serwera MySQL, 389 indeksów, 403 indeksów i kluczy obcych, 405 katalogów, 227 klas, 143 kluczy obcych, 403 kont użytkowników, 311 obiektów, 145 obiektu klasy PDO, 420 ograniczeń, 377 sklepu internetowego, 603 stałych, 54 struktury portalu, 482 systemu news, 554 tabel, 304, 331, 358, 393 tabel bazy, 401 tablicy asocjacyjnej, 120, 121 dwuwymiarowej, 125 nieregularnej, 129 zmiennych, 48 typ array, 46 boolean, 42, 75 float, 42, 76 integer, 42, 75 MIME, 180 null, 47 object, 46 resource, 47 string, 43, 76 typy BINARY i VARBINARY, 330 BLOB, 330 BLOB i TEXT, 330 całkowitoliczbowe, 325 CHAR i VARCHAR, 329 daty i czasu, 327 ENUM i SET, 331 liczbowe, 324 łańcuchowe, 329 podzapyta proste, simple, 380 skorelowane, correlated, 380 proste, 86

relacji jeden do jednego, 302 jeden do wielu, 302 wiele do wielu, 302 tabel w MySQL, 375 złączeń, 359 zmiennoprzecinkowe, 326

#### U

uprawnienia, privileges, 312 CREATE, 314 DELETE, 314 INSERT, 314 SELECT, 314 UPDATE, 314 uruchamianie serwera MySQL, 297, 298 serwera WWW, 19, 24 ustawienia dla środowiska deweloperskiego, 23 produkcyjnego, 23 usuwanie baz, 310 białych znaków, 195 cookie, 268 danych, 353, 549 elementów z tablicy, 139 indeksu, 377 katalogów, 228 kont użytkowników, 317 tabel, 337 wiadomości, 584 zawartości katalogu, 231 znaczników HTML, 239, 245 uwierzytelnianie, 278, 455 uwierzytelnianie z wykorzystaniem sesji, 461

#### W

warstwa basketDiv, 634 footerDiv, 496 gówna, 519 headerDiv, 519, 527, 564 headerMainDiv, 589 headerUserInfoDiv, 496 mainContentDiv, 496, 497, 498, 519, 607 nagówka, 519 podkadowa, 519 registrationFormDiv, 617 rightSideDiv, 553, 555 searchResultsDiv, 626 z komunikatem, 608

warstwy formatujące formularz, 506 HTML, 482 wartości argumentu filtr, 577 typ\_danych, 577 egzemplarzy, 636 parametru action, 497, 519 flagi, 244 prawa, 312, 313 tryb, 236 Typ, 493 wtd, 528, 565 zamówienia, 636 wartość FALSE, 347 FILE\_APPEND, 244 FILE USE INCLUDE PATH, 244 LOCK\_EX, 244 NULL, 339 TRUE, 347 wczytywanie poleceń, 322 weryfikacja danych, 174, 246 wiadomości, 552 widok listy wiadomości, 560 wielkość liter, 197 wiersze w tabelach, 392 więzy integralności, 402 właściwości, properties, 143 wprowadzanie danych, 269, 337, 439 do bazy, 406 do tabeli, 447 wskazanie this, 149 wskaźnik pozycji w pliku, 247 wskaźnik tablicy, 138 wstawianie wielu wierszy, 340 wygląd formularza logowania, 500 formularza rejestracyjnego, 615 strony administracyjnej, 523 wyjątek typu PDOException, 448 wyjątki, 162 wylogowanie, 494, 613 wyniki wyszukiwania, 549 wyrażenia regularne, regular expressions, 476 wyrażenia warunkowe, 84 wysyanie danych do skryptu, 506 plików, upload, 176, 180, 182 wyszukiwanie, 623, 624 danych, 621 pojedynczej wiadomości, 583

użytkowników, 544 wiadomości, 579 wyświetlenie formularza logowania, 604 formularza rejestracyjnego, 604, 616 formularza wyszukiwania, 604 informacji, 604 listy baz danych, 318 listy użytkowników, 531 listy wiadomości, 568 strony gównej, 604 szczegółowych danych, 629 wyników głosowania, 256 zamówienia, 604 zawartości koszyka, 604, 632 zawartości tabeli, 427 zawartości tablicy, 118 wywołanie funkcji implode, 442 konstruktora, 153, 160 metody editUser, 543 skryptu index.php, 534 wywoływanie klienta, 309

#### Z

zamiana podcigów, 208 zamykanie połączenia, 420 zapis danych, 243 zapisanie użytkownika, 460 zamówienia, 640 zapisywanie danych w pliku, 243 głosów, 258 uprawnień, 516 zapytanie INSERT INTO, 442 pobierające dane, 431 złożone, 350 zarzadzanie księgarnią, 605 subskrypcjami, 598 zasady logowania, 459 zasięg zmiennych, 108 zawartość koszyka, 634, 635 zestaw znaków, character set, 320 zgłaszanie wyjątków, 163 zliczanie użytkowników, 492, 493 złączenia, 357 tabel, 359 tabel News i Users, 557 trzech tabel, 372

złączenie INNER JOIN, 360 LEFT JOIN, 360, 599 RIGHT JOIN, 362 zmiana domylnej bazy danych, 417, 419 katalogu bieżącego, 228 kodowania znaków, 451 nazw kolumn, 345 nazwy konta użytkownika, 316 zmienna \$\_COOKIE, 52 \$\_ENV, 52 \$\_FILES, 52 \$\_GET, 52 \$\_POST, 52 \$ REQUEST, 53 \$\_SERVER, 52 \$ SESSION, 53 \$activeUsers, 510 \$allVisits, 510 \$browsersInfo, 510 \$contents, 181 \$count, 252, 602 \$datafile, 256 \$dir, 225 \$fd, 181 \$fieldsNames, 620 \$file, 225 \$filesPath, 184, 185 \$found, 191 \$GLOBALS, 52 \$guestVisits, 510 \$haslo, 542 \$ips, 510 \$komunikat, 465 \$lastips, 510 \$link, 264 \$name, 191 \$newsId, 557 \$page, 559 \$path, 191 \$query, 442 \$readonly, 537, 539 \$regVisits, 510 \$result, 459, 512 \$row, 458 \$rowsNo., 602 \$separator, 602 \$size, 181 \$sort, 428 \$statsInfo, 509 \$systemsInfo, 510

\$tab, 210 \$timeout, 495 \$uploaddir, 179 \$userId, 592 \$val, 464 \$wtd, 537, 539 GLOBALS, 109 statRecordId, 504 upload\_max\_filesize, 176 upload\_tmp\_dir, 176 zalogowany\_adm, 527 zmienne, 47, 108 globalne, 109 sesji, 275 superglobalne, 51 znacznik ?>, 32  $\langle$ ?php, 32  $2<sub>tr</sub>  $> 196$$ <div>, 482 <form>, 169  $\langle$ img $>$ , 252  $<$ li $>$ , 189 <table>, 424, 617  $<$ td $>$ , 148, 424  $3, 424 |$  $<$ tr>, 424, 486 <ul>, 225 czasu Uniksa, 214 form, 176 znaczniki formatujące dla date, 213 formatujące dla strftime, 219 kanoniczne, 33 skryptów HTML, 34 typu ASP, 34 typu SGML, 34 znak \, 235 &, ampersand, 113 \*, 365 /, 235 znaki \n, 600 \r, 600 \t, 600 apostrofu, 43 apostrofu lewego, 442, 619 apostrofu prostego, 442, 619 cudzysłowu, 44 potencjalnie niebezpieczne, 183 specjalne, 442 zwracanie wartości, 107

# PROGRAM PARTNERSKI

GRUPY WYDAWNICZEJ HELION

**1. ZAREJESTRUJ SIĘ** 2. PREZENTUJ KSIĄŻKI **3. ZBIERAJ PROWIZJĘ** 

Zmień swoją stronę WWW w działający bankomat!

Dowiedz się więcej i dołącz już dzisiaj! http://program-partnerski.helion.pl

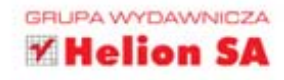

#### PHP i MySQL. Dla każdego. Wydanie II

PHP i MySQL sa w świecie nowoczesnych, dynamicznych serwisów nierozłączne niemal jak Bonnie i Clyde, jednak w przeciwieństwie do pary słynnych przestępców mają przed sobą wspaniała przyszłość. To właśnie dzięk tym dwóm technologiom funkcjonuje większość rozbudowanych witryn internetowych, na nich też opiera się cziałanie wielu najbardziej popularnych systemów zarządzania treścią. Nic w tym dziwnego, bo duet składający się z PHP i MySQL-a zapewnia ogromne możliwości, duża elastyczność i wysoką stabilnośc pracy. Ponadto wystarczy znależć odpowiednie źródło wiedzy, by łatwo i szybko poznać obydwa te rozwiązania oraz opanować sposoby stosowania ch w praktyce.

Takim źródłem jest książka PHP i MySQL. Dla każdego. Wydanie II. Dzięki niej początkujący twórcy serwisów mogą bez kompleksów wkroczyć w świat nowoczesnych technologii internetowych i nauczyć się sprawnie używać bezpłatnych narzędzi do pisania testowania czy wdrażaria aplikacji WWW, a bardziej zaawansowani - usystematyzować i rozszerzyć posiadaną wiedzę. Podręcznik krok po kroku prezentuje sposoby instalacji i konfiguracji środowiska pracy, omawia składnie i możliwości języka PHP, a także wskazuje, jak poprawnie projektować i tworzyć bazy canych cparte na mechanizmie MySQL. Z książki dowiesz się, jak posługiwać się językiem SQL oraz jak połączyć możliwości PHP i MySQL-a, a ponadto jak za ich pomoca tworzyć praktyczne serwisy WWW.

#### Obowiązkowa pozycja w biblioteczce każdego początkującego twórcy serwisów WWW.

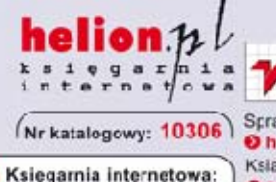

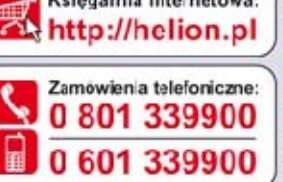

# elion

Sprawdż najnowsze promocje: O http://helion.pl/promocje Książki najchętniej czytane: O http://hellon.pl/bestsellery Zamow informacja o nowościach: O http://helion.pl/nowosci

**Helion SA** ul. Kościuszki 1c. 44-100 Gliwice tel: 32 230 98 63 e-mail: helion@helion.pl http://helion.pl

Instalacja i konfiguracja niezbednych narzędzi w różnych systemach operacyjnych

Przegląd typów, stałych i operatorów jezyka PHP, tworzenie zmiennych i ich używanie

Instrukcje sterujące i petle, budowa funkcji i korzystanie z nich

Tworzenie tablic i ich stosowanie, elementy programowania obiektowego w PHP

▼

▼

Nawigowanie w systemie plików, korzystanie z cookies i obsługa sesji

Zarzadzanie bazami danych oraz kontami korzystających z nich użytkowników

Praktyczne przykłady serwisów WWW opartych na języku PHP i bazie MySQL

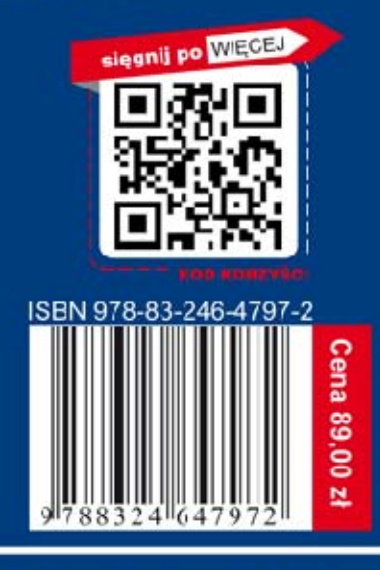

## Informatyka w najlepszym wydaniu